# **MORFOLOGIA DERIVAZIONALE: RISVOLTI APPLICATIVI PER L'INSEGNAMENTO DELL'ITALIANO L2/LS**

*Laura Mantovani*<sup>1</sup>

#### **1.** LA MORFOLOGIA DERIVAZIONALE

Le parole derivate sono una realtà molto consistente del nostro lessico ma il fatto che in italiano ne sia presente una così grande quantità, non vuol dire, però, che esistano modi infiniti per produrle. Il problema dell"economia linguistica è infatti un problema di primo piano poiché i segni linguistici non sono illimitati (e il loro catalogo è decisamente inferiore, e anche di molto, al catalogo di ciò che noi vogliamo nominare).

Nella nostra lingua è possibile formare parole derivate da altre già esistenti, che costituiscono una *base*, alla quale vengono poi aggiunti determinati *suffissi* e/o *prefissi*, oppure creare parole composte con altre o con *confissi* di origine greca o latina<sup>2</sup> .

La presenza della morfologia derivazionale, di conseguenza, dà la possibilità di ampliare enormemente il lessico permettendo la creazione di parole che, molto spesso, vista la loro composizione, risultano trasparenti al parlante; infatti «il meccanismo che regola la produzione delle parole, partendo da basi già esistenti nella lingua, è il punto focale della ricerca, la quale si pone pertanto in una prospettiva rigorosamente sincronica» (Dardano 1978: 3) e non diacronica.

Come appena ricordato tre sono le modalità che portano alla formazione delle parole: la *prefissazione*, la *suffissazione* e la *composizione*.

Esiste, in realtà, anche un altro modo in cui si può realizzare la derivazione ed è il modo in cui si assegna una categoria grammaticale diversa a una parola senza modificarne la forma; si parla allora di *conversione* (ad esempio, *parlare*, verbo, *il parlare*, nome).

Sia i prefissi sia i suffissi nel loro insieme vengono designati con il nome di *affissi*, però i meccanismi che stanno alla base della *prefissazione* e della *suffissazione* sono in parte diversi.

Il *suffisso* è un affisso che compare alla fine di un"unità lessicale e la *suffissazione* nella nostra lingua è il sistema più utilizzato per produrre un derivato.

La suffissazione permette di formare sia parole che appartengono alla stessa classe morfologica della *base* di partenza, sia parole appartenenti a categorie morfologiche diverse<sup>3</sup>.

<sup>1</sup> Master Promoitals, Università degli Studi di Milano.

<sup>2</sup> La *base*, attorno alla quale creare i nostri derivati, è ciò che viene sentito come vivo e produttivo dal parlante e, a sua volta, una base già munita di affissi può essere oggetto di ulteriori derivazioni.

<sup>3</sup> Le nuove unità lessicali prodotte possono derivare da nomi, si parla allora di *denominali* (*braccio* → *bracciale*), da verbi, abbiamo i cosiddetti *deverbali* (*giocare* → *giocatore*), da aggettivi, i *deaggettivali* (*gonfio* → *gonfiore*) e da avverbi, i *deavverbiali* (*indietro* → *indietreggiare*) mentre, riguardo alla propria natura, il lemma

I suffissi della lingua italiana sono tantissimi «ed esprimono varie categorie di parole: nomi d"agente (che indicano cioè chi svolge una determinata attività); nomi d"azione; nomi di luogo, di strumento, di qualità; nomi ed aggettivi etnici; nomi collettivi; verbi che esprimono un risultato; aggettivi di relazione; avverbi. Per ognuna di queste categorie la lingua dispone di uno o più suffissi» (D'Achille, 2010<sup>3</sup>: 152).

All"interno della categoria suffissazione, esistono poi gli *alterati* cioè quei derivati formati con suffissi la cui affissazione non cambia il significato di base della parola, ma ne "altera" alcuni aspetti particolari (*porto* → *porticciolo*; *cantare* → *canticchiare*).

Gli alterati non di rado tendono a lessicalizzarsi perdendo così la loro "forma" originaria, nel senso che non vengono più utilizzati nella loro funzione di alterato, come è avvenuto nel caso di *fiorino* e *fioretto*. Entrambi, diminutivi di *fiore*, hanno assunto significati così precisi che per designare un "fiore piccolo" si è reso poi necessario ricorrere a un doppia suffissazione: *fiorellino* (D'Achille, 2010<sup>3</sup>: 153).

Esistono, inoltre, parole formate mediante la "suffissazione zero", cioè nomi privi di suffisso tratti da una verbo (*utilizzo* < *utilizzare*) e verbi tratti da un nome ai quali è solo stata aggiunta la desinenza (*bastonare* < *bastone*). L"utilizzo di questo tipo di suffissazione nominale si ritrova, soprattutto, all"interno di certi registri e linguaggi particolari, come quello burocratico, e non è in espansione, mentre quella verbale è in crescita perché è utilizzata anche all"interno del linguaggio comune (*messaggiare*).

A differenza del suffisso, il *prefisso* è «l"affisso che compare all"inizio dell"unità lessicale. Si può premettere a un lessema semplice (*fare* → *rifare*, *prova* → *controprova*) oppure ad un lessema già prefissato (*deformabile → indeformabile*)» (Dardano, 1978: 118)<sup>4</sup>.

Come la suffissazione anche la *prefissazione* è usata, sebbene con minor frequenza, per la formazione di parole nuove, ma a differenza della prima non modifica la classe grammaticale della base (l"aggettivo rimane aggettivo, il verbo rimane verbo, anche se sono presenti eccezioni<sup>5</sup>); alcuni prefissi possono essere 'autonomi', sono cioè aggettivi o anche nomi (*super*, *ex*) inoltre si possono anteporre a parole appartenenti a categorie diverse (questo non accade per molti suffissi).

I prefissi esprimono concetti che specificano la collocazione spazio temporale (*ante*-, *peri*-, *oltre*-, *post*-, *sovra*-, ecc.); esprimono valutazioni quantitative (prefissi intensivi: *iper*-,

derivato può essere *nominale*, *aggettivale* o *verbale* e l"aspetto sintagmatico della derivazione mediante suffissi si individua nel momento in cui non si ha un mutamento di categoria (nome → nome: *console*, *consolato*), mentre, nei nomi scientifici, si presenta come elemento con un significato convenzionale (-*ite* in *nevrite*).

<sup>4</sup> Sono molti e non vengono presi in considerazione quei prefissi che sono stati utilizzati per creare una nuova parola in una fase precedente dell"evoluzione linguistica (*correggere* < *con*- *reggere*), nel senso che quei prefissi, che non sono più attualmente analizzabili, sono appannaggio della grammatica storica così come lo sono quei prefissi latini o greci che sono stati accolti nella nostra lingua come unità complessive (*ammettere* < *ad*- *mĭttere*). Sono comunque molti i prefissi "vivi", cioè produttivi, di origine latina (*extra*-, *super*-, *post*-, *stra*-, ecc.) e anche, sebbene in misura minore, di origine greca (*iper*-, *ipo*-, *mega*-, *micro*-, *a*-) presenti nella nostra lingua e per l"identificazione o meno di questi prefissi con i confissi, o elementi formativi (v. nota 8), cfr. Grossmann, Rainer, 2004: 100-101 e § 2.2.5-2.2.8. «Riteniamo che elementi come *iper*-, *macro*-, *mega*-, *multi*-, *neo*-, *para*-, *pluri*-, possano essere a tutti gli effetti considerati prefissi in ragione del fatto che, sebbene siano impiegati anche in combinazione con elementi formativi nella coniazione di termini tecnico-scientifici, sono ormai entrati a far parte della competenza della generalità dei parlanti, e sono premessi a parole in numerosi neologismi d"uso corrente in costruzioni identiche a quelle a cui partecipano i prefissi di più antica attestazione in italiano, e con i quali intrattengono rapporti di tipo paradigmatico» (Grossmann, Rainer, 2004: 100.)

<sup>5</sup> Alcuni nomi dopo l"aggiunta del prefisso diventano aggettivi, es.: *droga* → *antidroga*, *missile* → *antimissile* (Trifone, Palermo, 2007: 238).

*bis-, extra-,* ecc.); ci sono prefissi negativi (*dis-*, *a*-, *in*-, ecc.) e ci sono quei prefissi che concorrono alla formazione dei verbi (*contro*-, *contra*-, *stra*-, ecc.), inoltre, in italiano, è presente un caso particolare di derivazione che permette di ottenere da un nome o da un aggettivo i cosiddetti verbi parasintetici. Si tratta di quei verbi alla cui base, aggettivale o nominale, vi è l"aggiunta simultanea di un prefisso e della desinenza verbale: *abbellire*, *impoverire*, *inasprire*, *disboscare*, *innamorare*, *rallegrare*, ecc. Naturalmente, a loro volta, i verbi parasintetici possono dar luogo a nuovi derivati: *abbellimento*, ecc.

A differenza che in altre lingue, come ad esempio il cinese, lingua isolante, che non usano morfemi flessivi, la *conversione*<sup>6</sup> in italiano non è molto utilizzata e ha delle limitazioni.

Mentre la conversione di un nome in verbo prevede solo la desinenza in -are, di contro qualunque verbo può diventare un nome, essere cioè un "infinito sostantivato" e questa trasformazione è totalmente riuscita solo quando il nome derivato dall"infinito prende anche la forma plurale (*piacere* > *il piacere*, *i piaceri*).

Con *conversione* si intende quindi quel «processo che permette di transcategorizzare parole per formare nuove parole (come *acquisto* [< *acquistare*], *salare* [< *sale*]) senza utilizzare la marca morfologica esplicita rappresentata da un suffisso derivazionale» (Grossmann, Rainer, 2004: 503) e un limite, data questa mancanza, è la difficoltà di capire quale dei due lessemi che si stanno analizzando sia la base e quale il derivato.

La *composizione*, al contrario della *conversione*, è invece molto utilizzata ed è, per dirla con Dardano, «il grande serbatoio da cui l"italiano moderno attinge per rinnovare dall"interno il suo patrimonio di vocaboli» (Dardano, 1978: 141). Consiste nell"unire due o più parole, che in italiano, a differenza che in altre lingue, sono autonome, in modo tale da formare una nuova parola la quale, anche da un punto di vista grafico, viene considerata come una parola sola.

La parola risultante da una composizione è il risultato dell"interazione dei significati tra i costituenti e si «possono distinguere due tipi principali di relazione: determinazione e coordinazione. Nel primo caso un costituente esprime la parte più generale e importante del composto, mentre l"altro ne specifica le caratteristiche: ad esempio, una *cassaforte* è una *cassa* particolarmente *forte*. Nel rapporto di coordinazione, i due costituenti concorrono in pari modo al significato del composto: ad esempio, una *cassapanca* è sia una *cassa* con uno scomparto in cui riporre qualcosa sia una *panca* su cui ci si può sedere» (Iacobini, 2010a).

«Oltre ai composti che si ottengono dall"unione di parole italiane (detti *composti indigeni*), il lessico si arricchisce anche di composti esogeni, originati cioè dalla combinazione di parole di origine straniera, per lo più tratte dal greco e dal latino» (Iacobini, 2010a); in questi casi si parla di *composti neoclassici*, proprio perché si basano su elementi delle lingue classiche e sono tipici delle terminologie tecnico-scientifiche trovando massima espansione nel corso del Novecento, secolo durante il quale si è avuto un incremento notevole dello sviluppo della ricerca scientifica e tecnologica per la quale si è naturalmente sentita la necessità di creare nuovi termini per indicare nuovi

<sup>6</sup> Alcuni studiosi, invece di *conversione*, usano le denominazioni *derivazione zero* o *suffissazione zero*.

referenti<sup>7</sup> e questi elementi costitutivi, propri del latino e del greco, prendono il nome di confissi<sup>8</sup>.

I confissi, usati anche per formare parole di uso corrente (*biblio*-, *aero*-, *elettro*-), si possono combinare fra di loro (*demo-crazia*) o si possono unire a parole moderne (*multiuso*) e le nuove parole così formate possono essere alla base di nuove formazioni (*fotocopia* > *fotocopiare* > *fotocopiatore* / *fotocopiatrice* / *fotocopiatura*), diversamente dai composti italiani che di norma non sono derivabili.

Questi elementi formativi possono trovare posto sia in inizio che in fine di parola (ad esempio: *filo*-, -*filo* "amore, simpatia, tendenza per": *filogovernativo* e *cinefilo*) e questo li accomuna agli affissi perché in realtà non si tratta di elementi liberi, ma si trovano solo all"interno di parole complesse, ciononostante, da un punto di vista storico, si differenziano dagli affissi perché in origine, nelle lingue classiche, costituivano delle parole vere e proprie.

Le composizioni come pronomi, congiunzioni e avverbi (*qualcuno*, *infatti*, *sottosopra*), formate storicamente dall"unione di più parole, possono essere assimilabili alle *polirematiche*, ma le polirematiche in senso stretto (o *unità lessicali superiori* o *composti sintagmatici* o *lessemi complessi*) sono «delle combinazioni di parole che sono sentite dai parlanti nativi come un"unica unità lessicale, senza per questo presentare le proprietà morfologiche tipiche della parola» (Grossmann, Rainer, 2004: 56).

Dardano (1978) assimila la maggior parte delle polirematiche ai composti veri e propri, ma a differenza di ciò che succede nei composti «gli elementi costituenti delle polirematiche non sono solo morfemi lessicali, ma spesso sintagmi e/o frasi. In secondo luogo gli elementi costituenti delle polirematiche tendono a mantenere una libertà di movimento» (Grossmann, Rainer, 2004: 56).

Alcuni esempi di polirematiche sono i seguenti: *luna di miele*, *ordine del giorno*, *dare retta*, *avviso di garanzia*, *ferro da stiro*, *villaggio globale*, ecc. e la loro caratteristica risiede nel fatto che, una volta fissata la sequenza, non è possibile inserire nuovi elementi o sostituire un componente con un sinonimo, e questa peculiarità le distingue dalle *collocazioni*, sequenze di parole combinate fra di loro (*assegnare un compito*, *fetta di torta*, *avanzare un'ipotesi*), caratterizzate, però, dalla possibilità di sostituire un elemento con un sinonimo o una parola affine (si può dire *assegnare* o *dare un compito* oppure *fetta* o *pezzo di torta*, mentre non si può dire, per le polirematiche, *paese globale* o *arnese da stiro* mantenendo lo stesso significato di *villaggio globale* e *ferro da stiro*.).

Per concludere questa brevissima introduzione alla morfologia derivazionale accenno alla *retroformazione*, ai *fenomeni di riduzione* e alle *parole macedonia*.

La *retroformazione* è un caso particolare di derivazione, per cui data una parola ne ricostruiamo un"altra pensando che la nostra neoformazione sia la fonte del lessema già esistente. Per esempio, sulla base del fatto che di frequente in italiano sono presenti deverbali in -*zione*, dalle parole latine *perquisizione* e *requisizione* sono stati retroformati i verbi *perquisire* e *requisire*.

Questa tipologia di derivazione non è una peculiarità tutta italiana, come dimostra, ad esempio, il verbo inglese *to lase* "emettere radiazioni" che è stato ricostruito a partire dal

<sup>7</sup> «La principale ragione d"essere dei composti neoclassici è quella di permettere di designare in modo univoco un significato mediante la combinazione secondo moduli regolari di elementi definiti

<sup>8</sup> In realtà il modo di denominare questi elementi è tutt"altro che univoco. Vengono chiamati *prefissoidi* / *suffissoidi* (termini utilizzati insieme all"iperonimo *affissoide*), *semiparole*, e, semplicemente, in maniera neutra, *elementi formativi* (Grossmann, Rainer, 2004: 70-71).

nome *laser*, interpretato come un derivato dai parlanti, quando, in realtà, si tratta di un acronimo: *Light Amplification (by) Stimulated Emission (of) Radiation* (Beccaria 2004: 649).

Naturalmente, in molti altri casi, la retroformazione non infrange i limiti etimologici e rimane un processo che, come altri, incrementa il patrimonio lessicale di una lingua<sup>9</sup>.

Con i *fenomeni di riduzione* si intendono, invece, quei processi che vengono usati non per formare parole nuove, ma per ridurle; si parla, allora, di *abbreviazioni* (*prof*., *dott*., *pag*. o *p*.), di *sigle* (*ct* "commissario tecnico", *gip* "giudice per le indagini preliminari", *FIAT* "fabbrica italiana automobili Torino"<sup>10</sup>) e di *accorciamenti* (*frigorifero* → *frigo*, *bicicletta* → *bici*,  $motociletta \rightarrow moto$ ).

Infine, con il concetto di *parole macedonia*, introdotto da Bruno Migliorini, si indicano quelle parole formate dall"unione di pezzi di altre parole come *cantautore* che deriva dall"assemblaggio di *cantante* + *autore*.

Molto spesso si tratta di nomi di enti e di associazioni, *Confagricoltura* (*conf* < *confederazione*), *Federmeccanica* (*feder* < *federazione*), ma, come abbiamo visto, possono coinvolgere anche altre parti del lessico: *cartolibreria* < *cartoleria* + *libreria*; *nazifascismo* < *nazismo* (< *nazionalsocialismo*) + *fascismo*; *postelegrafonico* < *postale* + *telegrafico* + *telefonico* (D'Achille 2010<sup>3</sup>: 165-166).

# **2.** PERCHÉ LA MORFOLOGIA DERIVAZIONALE NELL"INSEGNAMENTO DELL"ITALIANO  $L2/LS$

L"apprendimento da parte di un discente del lessico di una lingua straniera avviene in maniera graduale e sono molti i fattori che concorrono ad aiutare o a rendere difficoltosa la sua acquisizione e uno di questi, che maggiormente contribuisce al successo dell'apprendimento, risiede, più che nella motivazione ad apprendere dello studente, concetto di non facile definizione, «nella rilevanza che il soggetto attribuisce al compito che è chiamato ad eseguire» (Corda, Marello, 2004: 23).

Perciò, a ogni livello, affidare a degli studenti dei compiti che li rendano responsabili e attivi aumenta la possibilità di successo dell"apprendimento.

Gli studenti, in ogni fase del loro apprendimento, hanno a disposizione un *vocabolario passivo*, o *ricettivo*, un *vocabolario attivo*, o *produttivo*, e un *vocabolario potenziale*.

Per stabilire quali siano le parole che devono essere in possesso di un apprendente straniero durante il suo percorso di apprendimento, ci si deve innanzitutto chiedere, per quello che riguarda i primi due tipi di vocabolario, quale sia la ragione che spinge il discente a studiare la nostra lingua. Generalmente, lo scopo alla base della scelta è la

<sup>9</sup> Le *retroformazioni* sono anche un indicatore importante del momento di apprendimento in cui si trova un parlante nativo, come un bambino, o un non nativo perché spia di riflessione metalinguistica. Con il passare del tempo il parlante padroneggia sempre meglio le convenzioni lessicali della comunità in cui vive e la retroformazione diventa meno frequente; può continuare a essere presente come creazione dovuta a *lapsus* o come creazione intenzionale o scherzosa che col tempo, magari, si può anche affermare nell"uso.

<sup>10</sup> Sono molte, inoltre, le sigle straniere, soprattutto inglesi come *cd* "compact disc", *dvd* "digital video disk", *sms* "short message service", *mms* "multimedia messaging service", *dna* "Deoxyribo Nucleic Acid", ecc. (D"Achille, 2010<sup>3</sup> : 165). Si può parlare anche di *acronimi*, sebbene alcuni intendono riservare questo termine per quelle sigle che sono formate non solo con l"iniziale, ma anche con un altro pezzo della parola del sintagma da sostituire come, ad esempio, *co.co.co* "collaborazione coordinata e continuativa" e *Istat* 'Istituto centrale di statistica'.

conoscenza globale della lingua, di conseguenza l"oggetto di studio sarà il lessico più frequente con le parole più polisemiche.

Sul vocabolario potenziale, invece, si esprimono al meglio le "potenzialità" dell"insegnamento della morfologia derivazionale in quanto in questo vocabolario sono presenti parole derivate o composte che lo studente può individuare grazie alla sua abilità, opportunamente esercitata, di riconoscimento dei componenti morfologici.

È indubbio che le parole derivate sono meno frequenti della base da cui provengono, ciononostante mettere in grado l"allievo di riconoscerle e decodificarle contribuisce all"ampliamento del suo lessico, stimolandone al contempo l"atteggiamento attivo.

D'altra parte è attestata la capacità dei discenti<sup>11</sup> di riconoscere i morfemi della lingua in apprendimento e la conseguente autonoma formazione di parole derivate.

Nei casi di inserzione di morfemi che portano alla creazione di parole, si può presumere che alla base vi sia un accostamento per analogia ad altre parole derivate presenti nella L2/LS, che contengono lo stesso morfema, come il caso, ad esempio, di *fornolaio*, al posto di *fornaio*, formato in analogia, presumibilmente, con *calzolaio* e *cartolaio* dove -*olaio* è stato interpretato alla stregua di un unico morfema (Bozzone Costa, 1988: 117).

All"interno di questa attività di produzione si rilevano fenomeni di cancellazione e di inserzione di quei morfemi derivazionali che vengono percepiti come importanti dallo studente, il quale li individua come elementi portatori di significato, tendendo ad accumularli, piuttosto che a eliminarli all"interno della parola che va costruendo, e questo sia per un bisogno di chiarezza, sia per ricercare la regolarità di applicazione nella costruzione della parola.

La necessità di comprensione del significato si traduce, oltre che nella moltiplicazione dei suffissi, anche nella selezione di prefissi che garantiscano una maggior trasparenza al lemma come ad esempio la sostituzione di *ultra*- con *oltre*- in *oltresessantenne*, l"utilizzo di *controstima* per *disistima* o di *antitipico* al posto di *atipico* (Bozzone Costa, 1988: 118).

Già da questi pochi esempi si mette in evidenza che il rischio a cui si va incontro è che si venga a creare una proliferazione incontrollata di derivati, più o meno accettabili e perlopiù inesistenti in italiano, con conseguente fossilizzazione dell"errore da parte dell"allievo e regolarizzazione di forme che dovrebbero essere in realtà solo di transizione, però in definitiva emerge, dallo sviluppo morfolessicale dell"interlingua, la capacità dei discenti di individuare classi di morfemi nella lingua in apprendimento attraverso l"identificazione delle parole derivate, anche se ormai lessicalizzate, e il conseguente riconoscimento di affissi all"inizio, alla fine e in corpo di parola.

Questo processo testimonia la presenza di una capacità da parte degli allievi di produrre derivati secondo le regole di formazione delle parole della L2/LS, di conseguenza, e qui anticipo la mia conclusione, ritengo utile e importante *insegnare* a riconoscere le parti di cui si compongono le parole visto che la morfologia derivazionale è una evidente caratteristica della nostra lingua che la rende estremamente difficile se messa a confronto con molte L1 degli apprendenti.

È ormai assodato, ed è un dato rilevato in ambito di ricerche glottodidattiche, il ruolo importante svolto dalla capacità di autonomia sviluppata dall"allievo nell"apprendimento della lingua straniera che, in ambito lessicale, si esplicita nella capacità di imparare in maniera indipendente le parole nuove; l"alunno avendo a disposizione degli strumenti

<sup>11</sup> Specialmente adulti (Bozzone Costa, 1988: 115).

per la decodificazione del lemma, se non per la sua costruzione, impara a fare ipotesi sulle nuove parole che incontra.

Naturalmente, l"insegnante dovrà porre l"attenzione su quali morfemi desidera incentrare il suo insegnamento se, ad esempio, sui nomi d"agente, di mestiere e simili, o sugli affissi maggiormente produttivi, come gli accrescitivi, i diminutivi e i peggiorativi, o, ancora, su quelli che si possono ritenere i più trasparenti come *contro*-, *sotto*-, -*mento*, -*bile*.

Probabilmente ai livelli più bassi può risultare più fruttuoso «insegnare a riconoscere le parti del discorso anche attraverso le loro caratteristiche formali», mentre «con allievi di livello intermedio avanzato si può tentare un insegnamento della morfologia a fini produttivi dei soli morfemi più vitali nell"italiano moderno» (Marello, 2003: § 2.2.3), con i livelli più alti, infine, ci si può soffermare sui deverbali e la conseguente nominalizzazione, specialmente quella a suffissazione zero, che appare meno trasparente e in parziale regresso, ma che caratterizza ancora molto i testi un po" più specifici della nostra lingua, mettendo, però, sempre l"accento sul riconoscimento e sulla comprensione dei derivati piuttosto che sulla loro produzione.

Non bisogna poi dimenticare che per alcuni affissi ci sono somiglianze formali e di funzione con altre lingue ed è quindi auspicabile una collaborazione con gli altri insegnanti di lingua, senza dimenticare che sono presenti *false friends* che possono confondere le idee ed essere fuorvianti.

Naturalmente questo tipo di "insegnamento derivazionale" è tanto più produttivo quanto più l"allievo può esercitare la lingua e questa possibilità si realizza, evidentemente, se stiamo parlando di L2 piuttosto che di LS, in quanto il discente si confronta quotidianamente con la lingua che sta apprendendo<sup>12</sup>.

Non bisogna evidentemente sopravvalutare l"applicabilità di questa tipologia di insegnamento, ma è un fatto che l"abituare gli studenti a farne uso aumenta la loro competenza ricettiva. Non bisogna, tuttavia, assolutizzarla anche perché ha come tallone d"Achille la non regolarità delle formazioni, la non applicabilità di regole infallibili ed è priva di eccezioni totalmente codificabili<sup>13</sup>, e non sempre gli affissi e/o i confissi consegnano la chiave per capire il significato delle parole.

Detto questo, passo ora alla parte più "sperimentale" che consiste nell"utilizzo di un programma dedicato con conseguente analisi di testi all"interno dei quali sono stati messi in evidenza sia gli affissi sia i confissi.

# **3.** UTILIZZO DI MORFO E TESTI ANALIZZATI

Cos"è MorFO? MorFO è una piattaforma che si trova all"indirizzo [www.morfoweb.it](http://www.morfoweb.it/) e che permette di elaborare testi che una volta immessi al suo interno vengono restituiti "scomposti" nelle loro parti, nel senso che vengono restituiti con gli affissi e i confissi in evidenza. Non tutti, però, perché alla base della banca dati di MorFO ci sono delle precise scelte e motivazioni didattiche che vengono puntualmente spiegate nell"articolo di Corino (2006) e che qui riassumo velocemente.

<sup>12</sup> E a tal proposito ritengo che questo tipo di approccio al lemma sia importante non solo nell"insegnamento dell"italiano a stranieri, ma anche nell"insegnamento dell"italiano a madrelingua. <sup>13</sup> Tutti aspetti che, però, possono essere svelati ai discenti man mano che aumentano le loro competenze

linguistiche.

Per formare la banca dati di MorFO, che è alla base dell"elaborazione dei testi, sono stati innanzitutto estrapolati dal  $DISC<sup>14</sup>$  i circa 1.200 affissi lì presenti, e questo enorme numero di morfemi è stato successivamente ridotto da studenti universitari italiani e stranieri che hanno avuto il compito, sulla base di precisi criteri<sup>15</sup>, di eliminarne i due terzi.

MorFO, quindi, contiene quei morfemi «che è fondamentale far imparare agli stranieri secondo gli studenti universitari [...] coinvolti nella selezione» (Corino, 2006: 291) e tutti quei morfemi che non sono stati eliminati sono corredati da definizioni rielaborate dagli studenti stessi e da descrizioni relative al funzionamento dei processi di derivazione.

È interessante a questo punto sottolineare il fatto che MorFO, in quanto *data-base* nel quale non sono state inserite le *basi* delle parole derivate, restituisce il testo con evidenziati *tutti* gli affissi, anche quelli che affissi non sono<sup>16</sup>, ma che sono identici ai morfemi immagazzinati nella memoria del programma, e questo è un dato degno d"attenzione perché può essere spunto di riflessione per l"insegnante che si trova costretto a deselezionare i "falsi" affissi e che viene quindi messo nelle condizioni di riflettere su quali siano i morfemi più utili da insegnare.

In definitiva MorFO è nato come strumento che stimola gli insegnanti di italiano (non solo di L2/LS, ma anche di L1) a riflettere su «i meccanismi di derivazione e composizione in italiano; la produttività dei morfemi [e] l"importanza didattica dell"insegnamento della morfologia derivazionale in una classe in cui si insegna la lingua italiana» (Corino, 2006: 289).

Per quello che riguarda i testi che qui saranno oggetto di analisi, ho preso in considerazione tre testi, uno di ambito giornalistico<sup>17</sup>, uno estrapolato da un manuale per il biennio di biologia<sup>18</sup> e un brano letterario di Italo Calvino tratto dalle Cosmicomiche<sup>19</sup>.

Dopo aver inserito questi testi nel *data-base*, ne ho estrapolati dei brani sui quali sono intervenuta deselezionando i "*non*-morfemi" e mettendo in evidenza anche quelle parole che MorFO non ha considerato, a causa del processo di eliminazione, così come non sono considerati i plurali.

Il primo testo proposto è quello di biologia:

Il *terreno* sotto i nostri piedi, l'acqua che beviamo e l'aria che respiriamo rappresentano ciascuno una "parte" essenziale del pianeta Terra, [ris](http://www.morfoweb.it/visualizza.asp?id=ri)pettiv[amente](http://www.morfoweb.it/visualizza.asp?id=mente) la litosfera (sfera delle rocce), l'idrosfera (sfera dell'acqua) e l'atmosfera (sfera dell"aria). Queste parti, chiara[mente](http://www.morfoweb.it/visualizza.asp?id=mente) [dist](http://www.morfoweb.it/visualizza.asp?id=dis)inguibili fra loro in n[atura,](http://www.morfoweb.it/visualizza.asp?id=tura) sono chiamate sfere geochimiche, perché si possono [para](http://www.morfoweb.it/visualizza.asp?id=para)gonare a "involucri" [conc](http://www.morfoweb.it/visualizza.asp?id=con)entrici che

<sup>14</sup> Su CD-Rom: Sabatini-Coletti, *DISC Dizionario della lingua italiana*, Rizzoli Larousse, 2003.

<sup>15</sup> I criteri per mantenere all"interno della lista finale determinati morfemi si basavano sul concetto di «frequenza, produttività, importanza di significato e vitalità nell"italiano moderno» (E. Corino 2006: 290). 16 Ad es.: «Ho sog[nato](file:///C:\Users\Admin\Desktop\visualizza.asp) che in una caverna c'era l'un[ico](file:///C:\Users\Admin\Desktop\visualizza.asp) [rim](file:///C:\Users\Admin\Desktop\visualizza.asp)asto di una specie di cui nessuno [ric](file:///C:\Users\Admin\Desktop\visualizza.asp)ordava il nome, e io [an](file:///C:\Users\Admin\Desktop\visualizza.asp)davo a chiederglielo, e c"era buio, e sapevo che era là, e non lo vedevo, e sapevo bene chi era e [co](file:///C:\Users\Admin\Desktop\visualizza.asp)m'era fatto ma non avrei sap[uto](file:///C:\Users\Admin\Desktop\visualizza.asp) [dir](file:///C:\Users\Admin\Desktop\visualizza.asp)lo, e non ca[pivo](file:///C:\Users\Admin\Desktop\visualizza.asp) se era lui che [ris](file:///C:\Users\Admin\Desktop\visualizza.asp)pondeva alle mie domande o io alle sue. fu per me il segno che era fin[almente](file:///C:\Users\Admin\Desktop\visualizza.asp) cominc[iata](file:///C:\Users\Admin\Desktop\visualizza.asp) un'intesa amorosa tra noi, come avevo [des](file:///C:\Users\Admin\Desktop\visualizza.asp)ide[rato](file:///C:\Users\Admin\Desktop\visualizza.asp) da quando m"ero ferm[ato](file:///C:\Users\Admin\Desktop\visualizza.asp) la prima volta alla fontana e ancora non sapevo se m"era [conc](file:///C:\Users\Admin\Desktop\visualizza.asp)esso di [soprav](file:///C:\Users\Admin\Desktop\visualizza.asp)vivere».

<sup>17</sup> Un editoriale di Eugenio Scalfari dal titolo *Le risposte che i due Papi non danno*.

<sup>18</sup> G. Anelli, F. Calvino, E. Gatti, *Terra e vita. Lezioni di Biologia e Scienze della Terra*, volume 1, Linx Edizioni. <sup>19</sup> Il brano si intitola *I Dinosauri*.

for[mano](http://www.morfoweb.it/visualizza.asp?id=ano) la Terra. Idrosfera, atmosfera e litosfera [cos](http://www.morfoweb.it/visualizza.asp?id=co)titui[scon](http://www.morfoweb.it/visualizza.asp?id=co)o la geosfera, cioè la parte inani[mata](http://www.morfoweb.it/visualizza.asp?id=ata) del sis[tema](http://www.morfoweb.it/visualizza.asp?id=ema) Terra, mentre la parte vi[vente](http://www.morfoweb.it/visualizza.asp?id=ente) del sis[tema](http://www.morfoweb.it/visualizza.asp?id=ema) [cos](http://www.morfoweb.it/visualizza.asp?id=co)tituisce la [bios](http://www.morfoweb.it/visualizza.asp?id=bio)fera (sfera della vita). Tutte le sfere della Terra sono [cos](http://www.morfoweb.it/visualizza.asp?id=co)tant[emente](http://www.morfoweb.it/visualizza.asp?id=mente) in [rel](http://www.morfoweb.it/visualizza.asp?id=re)[azione](http://www.morfoweb.it/visualizza.asp?id=zione) fra loro l"acqua, per esempio, si trova in oceani, laghi e fiumi, ma anche nel su[olo,](http://www.morfoweb.it/visualizza.asp?id=olo) nell"aria e negli esseri viventi. Allo stesso modo questi ultimi vivono nei suoli, nelle acque e anche nell"atmosfera. La sfera delle rocce entra nel nostro [cor](http://www.morfoweb.it/visualizza.asp?id=co)po [sotto](http://www.morfoweb.it/visualizza.asp?id=sotto) forma di sali [min](http://www.morfoweb.it/visualizza.asp?id=mi)erali presenti nei nostri tessuti. Oggi le scienze della Terra affron[tano](http://www.morfoweb.it/visualizza.asp?id=ano) lo studio del pia[neta](http://www.morfoweb.it/visualizza.asp?id=eta) **[cons](http://www.morfoweb.it/visualizza.asp?id=con)ideran[dolo](http://www.morfoweb.it/visualizza.asp?id=olo)** un sis[tema,](http://www.morfoweb.it/visualizza.asp?id=ema) ossia cer[cando](http://www.morfoweb.it/visualizza.asp?id=ando) di **[com](http://www.morfoweb.it/visualizza.asp?id=co)prendere** non solo le *caratteristiche* dei singoli **[com](http://www.morfoweb.it/visualizza.asp?id=co)ponenti** (le rocce, l"acqua, l'aria e gli esseri viventi), ma anche l'insieme delle loro [intera](http://www.morfoweb.it/visualizza.asp?id=inter)zioni. In particolare, questo app[roccio](http://www.morfoweb.it/visualizza.asp?id=occio) permette di [ana](http://www.morfoweb.it/visualizza.asp?id=ana)[lizzare](http://www.morfoweb.it/visualizza.asp?id=izzare) con gli strumenti e i metodi della s[cienza](http://www.morfoweb.it/visualizza.asp?id=enza) l"impatto sempre più *[rile](http://www.morfoweb.it/visualizza.asp?id=ri)[vante](http://www.morfoweb.it/visualizza.asp?id=ante)* della [pre](http://www.morfoweb.it/visualizza.asp?id=pre)[senza](http://www.morfoweb.it/visualizza.asp?id=enza) umana sugli **[equil](http://www.morfoweb.it/visualizza.asp?id=equi)ibri** [de](http://www.morfoweb.it/visualizza.asp?id=de)ll"intero pia[neta.](http://www.morfoweb.it/visualizza.asp?id=eta) Secondo il mo[dello](http://www.morfoweb.it/visualizza.asp?id=ello) siste[mico,](http://www.morfoweb.it/visualizza.asp?id=ico) ciascuna sfera può essere [cons](http://www.morfoweb.it/visualizza.asp?id=con)ide[rata](http://www.morfoweb.it/visualizza.asp?id=ata) come un sis[tema](http://www.morfoweb.it/visualizza.asp?id=ema) aperto, cioè come un sis[tema](http://www.morfoweb.it/visualizza.asp?id=ema) che scambia energia e ma[teria](http://www.morfoweb.it/visualizza.asp?id=eria) con gli altri sistemi. La litosfera è l"involucro più esterno della Terra; è [rig](http://www.morfoweb.it/visualizza.asp?id=ri)ida perché è for[mata](http://www.morfoweb.it/visualizza.asp?id=ata) da rocce e [min](http://www.morfoweb.it/visualizza.asp?id=mi)erali allo s[tato](http://www.morfoweb.it/visualizza.asp?id=ato) solido. Ha uno spes[sore](http://www.morfoweb.it/visualizza.asp?id=ore) [massimo](http://www.morfoweb.it/visualizza.asp?id=massimo) di circa 100 km ed è **[cos](http://www.morfoweb.it/visualizza.asp?id=co)tit[uita](http://www.morfoweb.it/visualizza.asp?id=ita)** da uno st[rato](http://www.morfoweb.it/visualizza.asp?id=ato) [super](http://www.morfoweb.it/visualizza.asp?id=super)[iore,](http://www.morfoweb.it/visualizza.asp?id=ore) la crosta *terrestre*, che si estende dai 10 ai 30 km, e da uno **[Inf](http://www.morfoweb.it/visualizza.asp?id=In)er[iore](http://www.morfoweb.it/visualizza.asp?id=ore)**, che **[cor](http://www.morfoweb.it/visualizza.asp?id=co)risponde** alla parte più esterna del man[tello.](http://www.morfoweb.it/visualizza.asp?id=ello) Al di [sotto](http://www.morfoweb.it/visualizza.asp?id=sotto) della litosfera, scendendo in *[pro](http://www.morfoweb.it/visualizza.asp?id=pro)fondità*, si [inc](http://www.morfoweb.it/visualizza.asp?id=in)ontra l'astenosfera, [an](http://www.morfoweb.it/visualizza.asp?id=an)ch'[essa](http://www.morfoweb.it/visualizza.asp?id=essa) parte del man[tello.](http://www.morfoweb.it/visualizza.asp?id=ello) Pur essendo uno st[rato](http://www.morfoweb.it/visualizza.asp?id=ato) [rig](http://www.morfoweb.it/visualizza.asp?id=ri)ido la litosfera non è un guscio tutto [intero](http://www.morfoweb.it/visualizza.asp?id=inter) essa è [fram](http://www.morfoweb.it/visualizza.asp?id=fra)mentata in [tante](http://www.morfoweb.it/visualizza.asp?id=ante) porzioni, [det](http://www.morfoweb.it/visualizza.asp?id=de)te placche litosferiche che sono in lento e [cont](http://www.morfoweb.it/visualizza.asp?id=con)inuo mo[vimento.](http://www.morfoweb.it/visualizza.asp?id=mento) La [sottos](http://www.morfoweb.it/visualizza.asp?id=sotto)[tante](http://www.morfoweb.it/visualizza.asp?id=ante) astenosfera infatti è uno st[rato](http://www.morfoweb.it/visualizza.asp?id=ato) **plas[tico](http://www.morfoweb.it/visualizza.asp?id=ico) [cos](http://www.morfoweb.it/visualizza.asp?id=co)tituito** in gran parte da rocce fuse. I movimenti all"interno dell"astenosfera, dovuti a **[dif](http://www.morfoweb.it/visualizza.asp?id=di)ferenze** di temper[atura,](http://www.morfoweb.it/visualizza.asp?id=tura) si **[ri](http://www.morfoweb.it/visualizza.asp?id=ri)flettono** sulle placche litosferiche portandole a scontrarsi e ad [allon](http://www.morfoweb.it/visualizza.asp?id=allo)tanarsi [rec](http://www.morfoweb.it/visualizza.asp?id=re)iproc[amente](http://www.morfoweb.it/visualizza.asp?id=mente) e [dando](http://www.morfoweb.it/visualizza.asp?id=ando) origine a **[cor](http://www.morfoweb.it/visualizza.asp?id=co)rugamenti** della litosfera o alla [fuoriu](http://www.morfoweb.it/visualizza.asp?id=fuori)s[cita](http://www.morfoweb.it/visualizza.asp?id=ita) di mate[riale](http://www.morfoweb.it/visualizza.asp?id=iale) fuso, il magma, il [quale](http://www.morfoweb.it/visualizza.asp?id=uale) va a formare nuove porzioni di litosfera. Le forze che si gene[rano](http://www.morfoweb.it/visualizza.asp?id=ano) all"interno del pia[neta,](http://www.morfoweb.it/visualizza.asp?id=eta) chia[mate](http://www.morfoweb.it/visualizza.asp?id=ate) forze endogene, non solo tengono in [cont](http://www.morfoweb.it/visualizza.asp?id=con)inuo mo[vimento](http://www.morfoweb.it/visualizza.asp?id=mento) le placche, ma sono [res](http://www.morfoweb.it/visualizza.asp?id=re)ponsabili di molti altri fenomeni che avvengono in [super](http://www.morfoweb.it/visualizza.asp?id=super)ficie, come le eruzioni vulcaniche, i terremoti e il sollev[amento](http://www.morfoweb.it/visualizza.asp?id=mento) delle catene montuose. La [super](http://www.morfoweb.it/visualizza.asp?id=super)ficie della litosfera, [ino](http://www.morfoweb.it/visualizza.asp?id=in)ltre, è in [cont](http://www.morfoweb.it/visualizza.asp?id=con)inuo [cont](http://www.morfoweb.it/visualizza.asp?id=con)atto con tutte le altre sfere geochimiche, che la **[tras](http://www.morfoweb.it/visualizza.asp?id=tra)for[mano](http://www.morfoweb.it/visualizza.asp?id=ano)** e la model[lano](http://www.morfoweb.it/visualizza.asp?id=ano) [inc](http://www.morfoweb.it/visualizza.asp?id=In)essant[emente.](http://www.morfoweb.it/visualizza.asp?id=mente) Le forze esogene, quelle che agiscono sulla [super](http://www.morfoweb.it/visualizza.asp?id=super)ficie **terrestre** dall"esterno — come gli agenti atmosferici, le acque e gli esseri viventi —, [disg](http://www.morfoweb.it/visualizza.asp?id=dis)re[gano](http://www.morfoweb.it/visualizza.asp?id=ano) le rocce e allo stesso tempo cr[eano](http://www.morfoweb.it/visualizza.asp?id=ano) le **[cond](http://www.morfoweb.it/visualizza.asp?id=con)izioni** affinché se ne for[mino](http://www.morfoweb.it/visualizza.asp?id=ino) di nuove. I medesimi [proc](http://www.morfoweb.it/visualizza.asp?id=pro)essi **[conc](http://www.morfoweb.it/visualizza.asp?id=con)orrono** alla form[azione](http://www.morfoweb.it/visualizza.asp?id=zione) del s[uolo,](http://www.morfoweb.it/visualizza.asp?id=olo) lo st[rato](http://www.morfoweb.it/visualizza.asp?id=ato) che [ric](http://www.morfoweb.it/visualizza.asp?id=ri)opre buona parte della **[super](http://www.morfoweb.it/visualizza.asp?id=super)ficie** della crosta [cont](http://www.morfoweb.it/visualizza.asp?id=con)inen[tale](http://www.morfoweb.it/visualizza.asp?id=ale) e che è for[mato](http://www.morfoweb.it/visualizza.asp?id=ato) da particelle rocciose e da ma[teria](http://www.morfoweb.it/visualizza.asp?id=eria) organica.

Il s[uolo](http://www.morfoweb.it/visualizza.asp?id=olo) è di fondamen[tale](http://www.morfoweb.it/visualizza.asp?id=ale) impor[tanza](http://www.morfoweb.it/visualizza.asp?id=anza) per la [soprav](http://www.morfoweb.it/visualizza.asp?id=sopra)vi[venza](http://www.morfoweb.it/visualizza.asp?id=enza) [deg](http://www.morfoweb.it/visualizza.asp?id=de)li esseri viventi che pop[olano](http://www.morfoweb.it/visualizza.asp?id=ano) la [super](http://www.morfoweb.it/visualizza.asp?id=super)ficie terrestre. L"acqua dolce che scorre nei fiumi, quella sa[lata](http://www.morfoweb.it/visualizza.asp?id=ata) che [rie](http://www.morfoweb.it/visualizza.asp?id=ri)mpie gli oceani, il gh[iaccio](http://www.morfoweb.it/visualizza.asp?id=accio) che forma le calotte polari e il va[pore](http://www.morfoweb.it/visualizza.asp?id=ore) acq[ueo](http://www.morfoweb.it/visualizza.asp?id=eo) [pre](http://www.morfoweb.it/visualizza.asp?id=pre)[sente](http://www.morfoweb.it/visualizza.asp?id=ente) nell"aria sono tutte [com](http://www.morfoweb.it/visualizza.asp?id=co)ponenti del sis[tema](http://www.morfoweb.it/visualizza.asp?id=ema) dell"idrosfera. [...]

Un r[uolo](http://www.morfoweb.it/visualizza.asp?id=olo) essen[ziale](http://www.morfoweb.it/visualizza.asp?id=iale) hanno le [emis](http://www.morfoweb.it/visualizza.asp?id=emi)sioni gassose [prov](http://www.morfoweb.it/visualizza.asp?id=pro)enienti dai vulcani e due importanti [proc](http://www.morfoweb.it/visualizza.asp?id=pro)essi legati alla [bios](http://www.morfoweb.it/visualizza.asp?id=bio)fera, la *[re](http://www.morfoweb.it/visualizza.asp?id=re)*spir[azione](http://www.morfoweb.it/visualizza.asp?id=zione) e la [fotos](http://www.morfoweb.it/visualizza.asp?id=foto)intesi. Grazie a queste funzioni vitali svolte dagli organismi, la [com](http://www.morfoweb.it/visualizza.asp?id=co)pos[izione](http://www.morfoweb.it/visualizza.asp?id=zione) dell'atmosfera [rim](http://www.morfoweb.it/visualizza.asp?id=ri)ane abbas[tanza](http://www.morfoweb.it/visualizza.asp?id=anza) [cos](http://www.morfoweb.it/visualizza.asp?id=co)[tante](http://www.morfoweb.it/visualizza.asp?id=ante) e tale da permettere la [soprav](http://www.morfoweb.it/visualizza.asp?id=sopra)vi[venza](http://www.morfoweb.it/visualizza.asp?id=enza) [de](http://www.morfoweb.it/visualizza.asp?id=de)ll'intera [bios](http://www.morfoweb.it/visualizza.asp?id=bio)fera. La percen[tuale](http://www.morfoweb.it/visualizza.asp?id=uale) di va[pore](http://www.morfoweb.it/visualizza.asp?id=ore) acq[ueo](http://www.morfoweb.it/visualizza.asp?id=eo), cioè l"umid[ità](http://www.morfoweb.it/visualizza.asp?id=it%C3%A0) [de](http://www.morfoweb.it/visualizza.asp?id=de)ll"aria, **[dip](http://www.morfoweb.it/visualizza.asp?id=di)ende** [prev](http://www.morfoweb.it/visualizza.asp?id=pre)alent[emente](http://www.morfoweb.it/visualizza.asp?id=mente) dalle *interazioni fra atmosfera e [idros](http://www.morfoweb.it/visualizza.asp?id=idro)fera i movimenti e la circol[azione](http://www.morfoweb.it/visualizza.asp?id=zione)* delle acque fanno parte di un [proc](http://www.morfoweb.it/visualizza.asp?id=pro)esso chia[mato](http://www.morfoweb.it/visualizza.asp?id=ato) [ciclo](http://www.morfoweb.it/visualizza.asp?id=ciclo) [de](http://www.morfoweb.it/visualizza.asp?id=de)ll"acqua, grazie al [quale](http://www.morfoweb.it/visualizza.asp?id=uale) l"acqua [transita](http://www.morfoweb.it/visualizza.asp?id=trans) attraverso tutte le sfere geochimiche. Il termine [bios](http://www.morfoweb.it/visualizza.asp?id=bio)fera [der](http://www.morfoweb.it/visualizza.asp?id=de)iva dalla parola greca "bios", che significa "vita" essa accoglie [inf](http://www.morfoweb.it/visualizza.asp?id=in)atti tutti gli organismi che popo[lano](http://www.morfoweb.it/visualizza.asp?id=ano) la Terra. La maggior parte di questi è [cos](http://www.morfoweb.it/visualizza.asp?id=co)tit[uita](http://www.morfoweb.it/visualizza.asp?id=ita) dai [cos](http://www.morfoweb.it/visualizza.asp?id=co)iddetti [prod](http://www.morfoweb.it/visualizza.asp?id=pro)uttori, organismi capaci di com[piere](http://www.morfoweb.it/visualizza.asp?id=iere) il [proc](http://www.morfoweb.it/visualizza.asp?id=pro)esso di [fotos](http://www.morfoweb.it/visualizza.asp?id=foto)intesi, utiliz[zando](http://www.morfoweb.it/visualizza.asp?id=ando) l"energia **solare** e sostanze inorganiche per [cos](http://www.morfoweb.it/visualizza.asp?id=co)truire molecole [ric](http://www.morfoweb.it/visualizza.asp?id=ri)che di energia. [...]

La forma della Terra è [parag](http://www.morfoweb.it/visualizza.asp?id=para)on[abile](http://www.morfoweb.it/visualizza.asp?id=bile) a quella di una sfera, il solido che si può ottenere facendo ruotare una circonfe[renza](http://www.morfoweb.it/visualizza.asp?id=enza) attorno a un suo [dia](http://www.morfoweb.it/visualizza.asp?id=di)metro. Su una sfera, è *imposs[ibile](http://www.morfoweb.it/visualizza.asp?id=bile)* [dist](http://www.morfoweb.it/visualizza.asp?id=dis)inguere un punto da un altro. Tuttavia, sul nostro pia[neta](http://www.morfoweb.it/visualizza.asp?id=eta) è pos[sibile](http://www.morfoweb.it/visualizza.asp?id=bile) [ind](http://www.morfoweb.it/visualizza.asp?id=in)ividuare dei punti di [rif](http://www.morfoweb.it/visualizza.asp?id=ri)e[rimento](http://www.morfoweb.it/visualizza.asp?id=mento) vediamo come. La Terra ruota su se stessa attorno a un asse, l"asse di *rot[azione](http://www.morfoweb.it/visualizza.asp?id=zione)* terrestre, e questo ci permette di identificare, [anz](http://www.morfoweb.it/visualizza.asp?id=an)itutto, il Polo Nord e il Polo Sud, che sono i punti d"incontro fra l'asse di *rot[azione](http://www.morfoweb.it/visualizza.asp?id=zione)* e la superficie del pia[neta.](http://www.morfoweb.it/visualizza.asp?id=eta) [Ino](http://www.morfoweb.it/visualizza.asp?id=in)ltre, se immaginiamo di far passare attraverso la sfera terrestre, in [cor](http://www.morfoweb.it/visualizza.asp?id=co)rispon[denza](http://www.morfoweb.it/visualizza.asp?id=enza) del suo centro, un [piano](http://www.morfoweb.it/visualizza.asp?id=iano) perpendicolare all"asse di *rot[azione](http://www.morfoweb.it/visualizza.asp?id=zione)*, dall"*inters[ezione](http://www.morfoweb.it/visualizza.asp?id=zione)* del [piano](http://www.morfoweb.it/visualizza.asp?id=iano) con la superficie terrestre si origina una *circonfe[renza](http://www.morfoweb.it/visualizza.asp?id=enza)*, l"Equa[tore.](http://www.morfoweb.it/visualizza.asp?id=tore) L"Equa[tore](http://www.morfoweb.it/visualizza.asp?id=tore) [div](http://www.morfoweb.it/visualizza.asp?id=di)ide il pia[neta](http://www.morfoweb.it/visualizza.asp?id=eta) in due [emis](http://www.morfoweb.it/visualizza.asp?id=emi)feri l"emi[sfero](http://www.morfoweb.it/visualizza.asp?id=fero) bor[eale](http://www.morfoweb.it/visualizza.asp?id=ale), a nord, e l"emi[sfero](http://www.morfoweb.it/visualizza.asp?id=fero) aust[rale,](http://www.morfoweb.it/visualizza.asp?id=ale) a sud. Secondo la ge[ometria,](http://www.morfoweb.it/visualizza.asp?id=metria) tutti i punti della superficie di una sfera si tro[vano](http://www.morfoweb.it/visualizza.asp?id=ano) alla stessa *[dis](http://www.morfoweb.it/visualizza.asp?id=dis)[tanza](http://www.morfoweb.it/visualizza.asp?id=anza)* dal suo centro. In altre parole, il [rag](http://www.morfoweb.it/visualizza.asp?id=ra)gio di una sfera, cioè la *[dis](http://www.morfoweb.it/visualizza.asp?id=dis)[tanza](http://www.morfoweb.it/visualizza.asp?id=anza)* di un punto della superficie dal centro, è sempre u[guale.](http://www.morfoweb.it/visualizza.asp?id=uale) Fin dall"in[izio](http://www.morfoweb.it/visualizza.asp?id=izio) del XVIII se[colo](http://www.morfoweb.it/visualizza.asp?id=olo) alcune [misu](http://www.morfoweb.it/visualizza.asp?id=mis)razioni ave[vano](http://www.morfoweb.it/visualizza.asp?id=ano) però [dim](http://www.morfoweb.it/visualizza.asp?id=di)ost[rato](http://www.morfoweb.it/visualizza.asp?id=ato) che il [rag](http://www.morfoweb.it/visualizza.asp?id=ra)gio terrestre non è u[guale](http://www.morfoweb.it/visualizza.asp?id=uale) o[vunque.](http://www.morfoweb.it/visualizza.asp?id=unque) Misurazioni successive, sempre più sofistic[ate](http://www.morfoweb.it/visualizza.asp?id=ate), fino a quelle che i moderni satelliti [inv](http://www.morfoweb.it/visualizza.asp?id=in)[iano](http://www.morfoweb.it/visualizza.asp?id=iano) oggi dallo spazio, hanno [conf](http://www.morfoweb.it/visualizza.asp?id=con)er[mato](http://www.morfoweb.it/visualizza.asp?id=ato) che la Terra non è perfett[amente](http://www.morfoweb.it/visualizza.asp?id=mente) sferica, ma [pres](http://www.morfoweb.it/visualizza.asp?id=pre)enta un leggero schiacci[amento](http://www.morfoweb.it/visualizza.asp?id=mento) ai poli. La [rag](http://www.morfoweb.it/visualizza.asp?id=ra)ione di tale schiacci[amento](http://www.morfoweb.it/visualizza.asp?id=mento) va ricer[cata](http://www.morfoweb.it/visualizza.asp?id=ata) nel moto di *rot[azione](http://www.morfoweb.it/visualizza.asp?id=zione)* della Terra attorno al [prop](http://www.morfoweb.it/visualizza.asp?id=pro)rio asse. Questa *rot[azione](http://www.morfoweb.it/visualizza.asp?id=zione)*, pur essendo lenta dal punto di [vista](http://www.morfoweb.it/visualizza.asp?id=ista) [ang](http://www.morfoweb.it/visualizza.asp?id=an)olare (360° in circa 24 ore), **[com](http://www.morfoweb.it/visualizza.asp?id=co)porta** velo[cità](http://www.morfoweb.it/visualizza.asp?id=it%C3%A0) notevoli per i punti della superficie più distanti dall"asse di *rot[azione](http://www.morfoweb.it/visualizza.asp?id=zione)* i punti [posti](http://www.morfoweb.it/visualizza.asp?id=post) sull"Equa[tore,](http://www.morfoweb.it/visualizza.asp?id=tore) in particolare, percorrono circa 40000 km in 24 ore e perciò ruo[tano](http://www.morfoweb.it/visualizza.asp?id=ano) alla [strao](http://www.morfoweb.it/visualizza.asp?id=stra)rdinaria velo[cità](http://www.morfoweb.it/visualizza.asp?id=it%C3%A0) di 1668 km/h.

La forza centrifuga origi[nata](http://www.morfoweb.it/visualizza.asp?id=ata) da questa *rot[azione](http://www.morfoweb.it/visualizza.asp?id=zione)*, che va dal centro verso l"esterno, in [mil](http://www.morfoweb.it/visualizza.asp?id=mi)iardi di anni ha [det](http://www.morfoweb.it/visualizza.asp?id=de)ermi[nato](http://www.morfoweb.it/visualizza.asp?id=ato) una **[prog](http://www.morfoweb.it/visualizza.asp?id=pro)ressiva** [def](http://www.morfoweb.it/visualizza.asp?id=de)orm[azione](http://www.morfoweb.it/visualizza.asp?id=zione) del pia[neta,](http://www.morfoweb.it/visualizza.asp?id=eta) schiaccian[dolo](http://www.morfoweb.it/visualizza.asp?id=olo) ai poli ed espanden[dolo](http://www.morfoweb.it/visualizza.asp?id=olo) all"Equa[tore.](http://www.morfoweb.it/visualizza.asp?id=tore) Ecco il m[otivo](http://www.morfoweb.it/visualizza.asp?id=tivo) per cui il [rag](http://www.morfoweb.it/visualizza.asp?id=ra)gio equato[riale](http://www.morfoweb.it/visualizza.asp?id=iale) [misu](http://www.morfoweb.it/visualizza.asp?id=mis)ra 6378,16 km, mentre il [rag](http://www.morfoweb.it/visualizza.asp?id=ra)gio polare ne [misu](http://www.morfoweb.it/visualizza.asp?id=mis)ra 6356,78. Anche se la **[dif](http://www.morfoweb.it/visualizza.asp?id=di)fe[renza](http://www.morfoweb.it/visualizza.asp?id=enza)** è solo di circa 21 km, la Terra non può essere [des](http://www.morfoweb.it/visualizza.asp?id=de)critta come una sfera perfetta, ma piuttosto come un ellis[soide](http://www.morfoweb.it/visualizza.asp?id=oide) di *rot[azione](http://www.morfoweb.it/visualizza.asp?id=zione)*, un solido che si ottiene facendo ruotare un"ellisse attorno a uno dei suoi assi. [Ris](http://www.morfoweb.it/visualizza.asp?id=ri)[petto](http://www.morfoweb.it/visualizza.asp?id=etto) alla sfera, l"elliss[oide](http://www.morfoweb.it/visualizza.asp?id=oide) di *rot[azione](http://www.morfoweb.it/visualizza.asp?id=zione)* è un mo[dello](http://www.morfoweb.it/visualizza.asp?id=ello) più adeg[uato](http://www.morfoweb.it/visualizza.asp?id=ato) per **[des](http://www.morfoweb.it/visualizza.asp?id=de)crivere** la forma della Terra, ma non è ancora il [mig](http://www.morfoweb.it/visualizza.asp?id=mi)[liore.](http://www.morfoweb.it/visualizza.asp?id=ore) 

[...]

Immaginiamo ora dei piani **[cont](http://www.morfoweb.it/visualizza.asp?id=con)enenti** l"asse di *rot[azione](http://www.morfoweb.it/visualizza.asp?id=zione)* della Terra essi sono perpendicolari al [piano](http://www.morfoweb.it/visualizza.asp?id=iano) [de](http://www.morfoweb.it/visualizza.asp?id=de)ll"Equa[tore.](http://www.morfoweb.it/visualizza.asp?id=tore) La loro *[inters](http://www.morfoweb.it/visualizza.asp?id=inter)[ezione](http://www.morfoweb.it/visualizza.asp?id=zione)* con la superficie terrestre sono i meridiani, circonferenze tutte uguali che pas[sano](http://www.morfoweb.it/visualizza.asp?id=ano) per i due poli. Anche i meridiani, per [conv](http://www.morfoweb.it/visualizza.asp?id=con)e[nzione,](http://www.morfoweb.it/visualizza.asp?id=zione) sono 180, ma, di fatto, quando si par la di meridiani si fa [rif](http://www.morfoweb.it/visualizza.asp?id=ri)er[imento](http://www.morfoweb.it/visualizza.asp?id=mento) alle 360 [semic](http://www.morfoweb.it/visualizza.asp?id=semi)irconferenze che vanno da un polo all"altro. [div](http://www.morfoweb.it/visualizza.asp?id=di)ers[amente](http://www.morfoweb.it/visualizza.asp?id=mente) dai [paral](http://www.morfoweb.it/visualizza.asp?id=para)leli, i meridiani hanno tutti la stessa lung[hezza.](http://www.morfoweb.it/visualizza.asp?id=ezza) Si è [decis](http://www.morfoweb.it/visualizza.asp?id=deci)o di sceg[liere](http://www.morfoweb.it/visualizza.asp?id=iere) come meri[diano](http://www.morfoweb.it/visualizza.asp?id=iano) fondamen[tale,](http://www.morfoweb.it/visualizza.asp?id=ale) o meri[diano](http://www.morfoweb.it/visualizza.asp?id=iano) zero, quello pas[sante](http://www.morfoweb.it/visualizza.asp?id=ante) per l"Osserva[torio](http://www.morfoweb.it/visualizza.asp?id=torio) di Greenwich, a Londra.Il [ret](http://www.morfoweb.it/visualizza.asp?id=re)ico[lato](http://www.morfoweb.it/visualizza.asp?id=ato) geografico è la rete for[mata](http://www.morfoweb.it/visualizza.asp?id=ata) da tutti i [paral](http://www.morfoweb.it/visualizza.asp?id=para)leli e i meridiani [trac](http://www.morfoweb.it/visualizza.asp?id=tra)ciati sulla [super](http://www.morfoweb.it/visualizza.asp?id=super)ficie terrestre.

Questo testo relativo a una disciplina, la biologia, come tutti i testi in lingua settoriale presenta caratteristiche proprie e particolarità che lo differenziano dal resto della produzione in lingua.

Ogni disciplina tende a sviluppare un proprio linguaggio che ne manifesta la storia e il percorso ed è notoriamente sede di innovazione lessicale.

Questo tipo di linguaggio «assume caratteri particolari perché mira a formare terminologie internazionali, attuando il massimo di trasparenza e di economia dei componenti linguistici» (Grossmann, Rainer, 2004: 577). Molto spesso il valore dei suffissi e dei prefissi è rideterminato: ad esempio, i suffissi -*ali* e -*acee* nel campo botanico «(*Rosa-ali* vs *Ros-acee*) indicano la differenza di rango tra ordine e famiglia» (*ibid.*: 578).

Si osserva che spesso, in questo tipo di linguaggio, ci sono delle unità lessicali complesse rappresentate «in un"altra unità complessa, da una forma ridotta che ha il ruolo di elemento formativo» (*ibid*.: 578). È il caso, ad es., di *idro*- che può valere "acqua" nei composti come *idrosfera*, ma vale "idrogeno" in *idrocarburo*. Naturalmente la creazione delle parole della terminologia tecnico-scientifica tende a seguire procedimenti regolari mettendosi in rapporto con la cosiddetta "lingua-tetto" (che a seconda dell"ambito scientifico può essere l"inglese, il francese, il greco, il latino).

Nello specifico, per quello che riguarda il testo scientifico preso qui in esame, vediamo che sono presenti le particolarità testé citate, suffissi come -*zione*, -*mento*, -*ale*, -*bile* e molti composti neoclassici.

Un aspetto interessante e sfruttabile di questo brano è che spesso le chiavi di lettura vengono consegnate allo studente mentre legge: «la litosfera (sfera delle rocce), l'idrosfera (sfera dell'acqua) e l'atmosfera (sfera dell'aria). [...] Il termine [bios](http://www.morfoweb.it/visualizza.asp?id=bio)fera [der](http://www.morfoweb.it/visualizza.asp?id=de)iva dalla parola greca "bios", che significa "vita"». Queste glosse possono essere spunti di partenza per la discussione degli altri termini anche perché mettono subito in evidenza quei confissi che hanno lo stesso significato di altre parole che si ritrovano nel testo: *acqua*, *acqueo*, *aria* e *roccia*.

Per quello che riguarda il lavoro concreto di selezione e deselezione dei morfemi all"interno del brano, nel momento in cui l"ho affrontato mi sono ritrovata a riflettere esattamente sulla considerazione di Corino appena citata e che, a mio avviso, vale la pena riprendere e cioè che attraverso l"utilizzo di MorFO si ragiona su «i meccanismi di derivazione e composizione in italiano; la produttività dei morfemi [e] l"importanza didattica dell"insegnamento della morfologia derivazionale in una classe in cui si insegna la lingua italiana» (Corino, 2006: 289). Infatti, mentre procedevo nel lavoro mi sono posta diversi quesiti.

Ad esempio, diamo la chiave di lettura solo per le parole trasparenti con prefissi e suffissi chiaramente individuabili o proponiamo anche, senza però approfondire, una chiave interpretativa per quei lemmi che sono sì derivati, ma già in epoca latina?

Come già detto, e peraltro assodato negli studi relativi all"insegnamento della morfologia derivazionale, si deve focalizzare l"attenzione sull"aspetto sincronico del problema.

Tuttavia spingere gli allievi a fare esercizio anche attraverso il riconoscimento di parole che non sono derivate da un punto di vita sincronico, ma diacronico sviluppa comunque ed esercita la loro capacità di riconoscimento? A mio parere si<sup>20</sup>.

I fatti della lingua sono interessanti e stimolano immancabilmente la curiosità e c"è sempre, anche per la necessità di imparare in fretta il lessico, la tendenza a cercare somiglianze di forma e di significato anche là dove ovviamente non ci sono.

<sup>20</sup> Con molti composti risulta significativo far almeno riconoscere le parole implicate, senza magari addentrarsi in analisi storiche.

Nel brano proposto, è ovvio che quello che è stato selezionato non sarà ciò che verrà utilizzato in un"ipotetica classe e non è neppure tutto ciò che si sarebbe potuto ulteriormente evidenziare; è solo uno spunto di riflessione per questo lavoro.

In particolare in grassetto sono state evidenziate quelle parole che possono essere interessanti da un punto di vista diacronico; in *corsivo* quelle parole che presentano un suffisso come *rilevante* il cui significato di 'ripetizione', però, in questo caso non è trasparente e vale la pena confrontarlo con parole che utilizzano questo prefisso nell"accezione più chiara: *ritrovare*, *riparlare*, ecc.

Altri esempi sono *diametro* e *circonferenza* che, a mio avviso, non importa spiegare nelle loro parti perché troppo distanti e poco utilizzabili.

Per *intersezione* e *rotazione* i verbi di partenza, *intersecare* e *r(u)otare*, anche se poco disponibili, *ruotare* sì, ma *rotare* no, aiutano anche se si tratta in realtà di derivazioni dotte. Bisogna naturalmente conoscere il verbo di derivazione e con *intersecare* si possono avanzare dei dubbi sulla conoscenza del suo significato anche da parte di nativi.

Per *progressiva* vale la pena soffermarsi sul suffisso? Non è sufficiente appoggiarsi alla base?

Di fronte a una parola come *differenza*, che è un lemma universale e non necessariamente pertinente del linguaggio settoriale, come mi comporto?

*Differenza* è una parola che non dovrebbe creare problemi di assimilazione da parte dello studente in un normale contesto di apprendimento perché è abbastanza frequente.

Da un punto di vista etimologico è voce dotta dal latino *differĕntia* da *diffĕre* "portare (*fĕrre*) da una parte all"altra (*dis-*)", ma il raccostamento a *differire* in italiano non è facile anche a causa del duplice significato del verbo usato sia nel senso di "rinviare nel tempo", sia in quello di "essere diverso da" (Zingarelli, 2001).

È evidente che non ci si metterà a tenere una lezione di linguistica storica, bisogna ovviamente valutare cosa è bene proporre come stimolo e cosa invece tralasciare, tuttavia un accenno, un momento di riflessione su questo tipo di termini a mio avviso può essere illuminante, sempre considerando attentamente il livello del gruppo-classe.

Varrebbe la pena soffermarsi, come già accennato, su quelle parole come *acqueo*, *idrosfera* evidenziando la sinonimia tra *acqua* e *idro* e portando altri esempi come *fotosintesi* (presente nel testo) da contrapporre a *fotogramma* o *fotoromanzo* o, ancora, parlare di *ignifugo*, *piromane* e *focolare*.

Il fatto che il lessico delle discipline sia molto ricco di nomi e aggettivi deverbali offre innumerevoli spunti di lavoro: ci si può soffermare, ad esempio, sui derivati in -*zione* e -*mento*: *deformazione*, i già citati *rotazione* e *intersezione*, *respirazione*, *composizione*, *riferimento*, *schiacciamento*, *posizionamento*, *movimento*, ecc. (tutti esempi tratti dal testo). Di questi suffissi è bene dare il significato: -*zione* è un suffisso usato per formare sostantivi femminili derivati da verbi, che indicano l"atto dell"azione o il suo effetto; per -*mento* la spiegazione è già più articolata.

Il campo d"azione va ovviamente ristretto il più possibile tenendo conto degli obiettivi che si vogliono raggiungere e del contesto della disciplina, ma come si vede il discorso che si fa su un testo di questo tipo è possibile allargarlo anche ai linguaggi "non specialistici'.

Non mi sono soffermata sui composti perché in definitiva, a mio avviso, sono quelli che possono essere spiegati con maggiore sistematicità e la loro chiave di lettura, una volta decodificata, è più immediata (questo non significa che vengano automaticamente

imparati). Da qui si può poi partire per esplorare il resto della lingua all"interno del brano.

Il secondo testo oggetto di analisi è tratto da *Le Cosmicomiche* di Italo Calvino: *I Dinosauri*.

[...] A una fontana beveva una giovane dei Nuovi; era sola. M"avvicinai pian [piano,](file:///C:\Users\Admin\Desktop\visualizza.asp) allungai il [col](file:///C:\Users\Admin\Desktop\visualizza.asp)lo per bere accanto a lei; già [pres](file:///C:\Users\Admin\Desktop\visualizza.asp)e[ntivo](file:///C:\Users\Admin\Desktop\visualizza.asp) il suo grido [disp](file:///C:\Users\Admin\Desktop\visualizza.asp)e[rato](file:///C:\Users\Admin\Desktop\visualizza.asp) appena m'avrebbe visto, la sua fuga affannosa. Ecco che avrebbe dato l'allarme, sarebbero venuti in forze i Nuovi a darmi la caccia. Sull"ist[ante,](file:///C:\Users\Admin\Desktop\visualizza.asp) mi ero già pentito del mio gesto; se volevo salvarmi dovevo [subi](file:///C:\Users\Admin\Desktop\visualizza.asp)to sbranarla [ric](file:///C:\Users\Admin\Desktop\visualizza.asp)ominciare. La giovane si voltò, [diss](file:///C:\Users\Admin\Desktop\visualizza.asp)e: "Neh che è fresca?" P[rese](file:///C:\Users\Admin\Desktop\visualizza.asp) a [conv](file:///C:\Users\Admin\Desktop\visualizza.asp)ersare amab[ilmente,](file:///C:\Users\Admin\Desktop\visualizza.asp) con [fras](file:///C:\Users\Admin\Desktop\visualizza.asp)i un po" di circos[tanza,](file:///C:\Users\Admin\Desktop\visualizza.asp) come si fa con gli [stran](file:///C:\Users\Admin\Desktop\visualizza.asp)ieri, a domandarmi se ve[nivo](file:///C:\Users\Admin\Desktop\visualizza.asp) di lon[tano](file:///C:\Users\Admin\Desktop\visualizza.asp) e se avevo [inc](file:///C:\Users\Admin\Desktop\visualizza.asp)ont[rato](file:///C:\Users\Admin\Desktop\visualizza.asp) pioggia o bel tempo nel v[iaggio.](file:///C:\Users\Admin\Desktop\visualizza.asp) [...]

Le storie che di noi raccontavano i Nuovi e[rano](file:///C:\Users\Admin\Desktop\visualizza.asp) così lontane dalla mia espe[rienza](file:///C:\Users\Admin\Desktop\visualizza.asp) che avrebbero do[vuto](file:///C:\Users\Admin\Desktop\visualizza.asp) lasciarmi [ind](file:///C:\Users\Admin\Desktop\visualizza.asp)iffe[rente,](file:///C:\Users\Admin\Desktop\visualizza.asp) come se parlassero di estranei, di sconosciuti. Eppure ascoltandole mi accorgevo che non avevo mai pen[sato](file:///C:\Users\Admin\Desktop\visualizza.asp) a come noi eravamo apparsi agli altri, e che tra molte fandonie quei [rac](file:///C:\Users\Admin\Desktop\visualizza.asp)conti, in qualche particolare e dal loro [det](file:///C:\Users\Admin\Desktop\visualizza.asp)ermi[nato](file:///C:\Users\Admin\Desktop\visualizza.asp) punto di [vista, cog](file:///C:\Users\Admin\Desktop\visualizza.asp)lie[vano](file:///C:\Users\Admin\Desktop\visualizza.asp) nel vero. [...] Tra Fior di Felce e me s"era stab[ilita](file:///C:\Users\Admin\Desktop\visualizza.asp) una specie di [conf](file:///C:\Users\Admin\Desktop\visualizza.asp)i[denza.](file:///C:\Users\Admin\Desktop\visualizza.asp) Nulla di troppo [int](file:///C:\Users\Admin\Desktop\visualizza.asp)imo non avevo mai o[sato](file:///C:\Users\Admin\Desktop\visualizza.asp) sfiorarla. Ma parlavamo a lungo. Ossia, era lei a [rac](file:///C:\Users\Admin\Desktop\visualizza.asp)contarmi [tante](file:///C:\Users\Admin\Desktop\visualizza.asp) cose della sua vita; io per ti[more](file:///C:\Users\Admin\Desktop\visualizza.asp) di [trad](file:///C:\Users\Admin\Desktop\visualizza.asp)irmi, di metterla in sos[petto](file:///C:\Users\Admin\Desktop\visualizza.asp) sulla mia iden[tità,](file:///C:\Users\Admin\Desktop\visualizza.asp) mi tenevo sempre sulle generali. Fior di Felce mi [rac](file:///C:\Users\Admin\Desktop\visualizza.asp)contava i suoi sogni: "Stanotte ho visto un [din](file:///C:\Users\Admin\Desktop\visualizza.asp)osauro enorme, spaven[toso,](file:///C:\Users\Admin\Desktop\visualizza.asp) che faceva fuoco dalle narici. S"avvicina, mi [pren](file:///C:\Users\Admin\Desktop\visualizza.asp)de per la nuca, mi porta via, vuole mangiarmi viva. Era un sogno terr[ibile,](file:///C:\Users\Admin\Desktop\visualizza.asp) terr[ibile,](file:///C:\Users\Admin\Desktop\visualizza.asp) ma io, che st[rano,](file:///C:\Users\Admin\Desktop\visualizza.asp) non ero mica spaven[tata,](file:///C:\Users\Admin\Desktop\visualizza.asp) no, come [dir](file:///C:\Users\Admin\Desktop\visualizza.asp)ti mi piaceva'. Da quel sogno avrei do[vuto](file:///C:\Users\Admin\Desktop\visualizza.asp) capire [tante](file:///C:\Users\Admin\Desktop\visualizza.asp) cose e [soprat](file:///C:\Users\Admin\Desktop\visualizza.asp)tutto una che Fior di Felce non [desider](file:///C:\Users\Admin\Desktop\visualizza.asp)ava altro che d"essere aggre[dita.](file:///C:\Users\Admin\Desktop\visualizza.asp) Era il m[omento,](file:///C:\Users\Admin\Desktop\visualizza.asp) per me, d"abbracciarla. Ma il [din](file:///C:\Users\Admin\Desktop\visualizza.asp)osauro che loro immagina[vano](file:///C:\Users\Admin\Desktop\visualizza.asp) era troppo [div](file:///C:\Users\Admin\Desktop\visualizza.asp)erso dal [din](file:///C:\Users\Admin\Desktop\visualizza.asp)osauro che io ero, e questo pen[siero](file:///C:\Users\Admin\Desktop\visualizza.asp) mi [ren](file:///C:\Users\Admin\Desktop\visualizza.asp)deva ancora più [div](file:///C:\Users\Admin\Desktop\visualizza.asp)erso e timido. Insomma, persi una buona occa[sione.](file:///C:\Users\Admin\Desktop\visualizza.asp) Poi il [fratello](file:///C:\Users\Admin\Desktop\visualizza.asp) di Fior di Felce tornò dalla s[tagione](file:///C:\Users\Admin\Desktop\visualizza.asp) della pesca in pia[nura,](file:///C:\Users\Admin\Desktop\visualizza.asp) la giovane era molto più sorvegl[iata,](file:///C:\Users\Admin\Desktop\visualizza.asp) e le nostre [conv](file:///C:\Users\Admin\Desktop\visualizza.asp)ersazioni [dir](file:///C:\Users\Admin\Desktop\visualizza.asp)adarono. Questo [fratello,](file:///C:\Users\Admin\Desktop\visualizza.asp) Zahn, dal primo m[omento](file:///C:\Users\Admin\Desktop\visualizza.asp) che mi vide p[rese](file:///C:\Users\Admin\Desktop\visualizza.asp) un'aria sospettosa. 'E quello chi è? Da dove viene?' c[hiese](file:///C:\Users\Admin\Desktop\visualizza.asp) agli altri, indicandomi. 'È il Brutto, un forest[iero](file:///C:\Users\Admin\Desktop\visualizza.asp) che lavora nel leg[name](file:///C:\Users\Admin\Desktop\visualizza.asp)', gli [diss](file:///C:\Users\Admin\Desktop\visualizza.asp)ero. "Perché? Che ci ha di st[rano](file:///C:\Users\Admin\Desktop\visualizza.asp)?" "Vorrei domandarlo a lui", fece Zahn, con aria torva. "Ehi tu, che ci hai di st[rano](file:///C:\Users\Admin\Desktop\visualizza.asp)?" Cosa dovevo [ri](file:///C:\Users\Admin\Desktop\visualizza.asp)spondere "Io? Ni[ente](file:///C:\Users\Admin\Desktop\visualizza.asp)." "Perché tu, secondo te, non saresti st[rano](file:///C:\Users\Admin\Desktop\visualizza.asp), eh?" e rise. Per quella volta finì lì, ma io non m"aspettavo ni[ente](file:///C:\Users\Admin\Desktop\visualizza.asp) di buono. Questo Zahn era uno dei tipi più [ris](file:///C:\Users\Admin\Desktop\visualizza.asp)oluti del vil[laggio.](file:///C:\Users\Admin\Desktop\visualizza.asp) Aveva gi[rato](file:///C:\Users\Admin\Desktop\visualizza.asp) il mondo e mostrava di sapere molte cose più [deg](file:///C:\Users\Admin\Desktop\visualizza.asp)li altri. Q[uando](file:///C:\Users\Admin\Desktop\visualizza.asp) sentiva i soliti [disc](file:///C:\Users\Admin\Desktop\visualizza.asp)orsi sui [din](file:///C:\Users\Admin\Desktop\visualizza.asp)osauri era [pres](file:///C:\Users\Admin\Desktop\visualizza.asp)o da una specie d"insoffer[enza.](file:///C:\Users\Admin\Desktop\visualizza.asp) [...]

Per me, questo loro nuovo modo di parlare dei [din](file:///C:\Users\Admin\Desktop\visualizza.asp)osauri era quasi altrettanto [ins](file:///C:\Users\Admin\Desktop\visualizza.asp)opport[abile](file:///C:\Users\Admin\Desktop\visualizza.asp) che quello di prima. Perché a parte il d[olore](file:///C:\Users\Admin\Desktop\visualizza.asp) che [prov](file:///C:\Users\Admin\Desktop\visualizza.asp)avo per il crudele [destino](file:///C:\Users\Admin\Desktop\visualizza.asp) che aveva [col](file:///C:\Users\Admin\Desktop\visualizza.asp)pito la mia specie io la vita dei [din](file:///C:\Users\Admin\Desktop\visualizza.asp)osauri la [cono](file:///C:\Users\Admin\Desktop\visualizza.asp)scevo dal di [den](file:///C:\Users\Admin\Desktop\visualizza.asp)tro, sapevo quanto tra noi dominasse una ment[alità](file:///C:\Users\Admin\Desktop\visualizza.asp) limi[tata,](file:///C:\Users\Admin\Desktop\visualizza.asp) piena di [preg](file:///C:\Users\Admin\Desktop\visualizza.asp)iudizi, [inc](file:///C:\Users\Admin\Desktop\visualizza.asp)apace di mettersi al passo con le situazioni nuove. E adesso dovevo vedere [cos](file:///C:\Users\Admin\Desktop\visualizza.asp)toro [pren](file:///C:\Users\Admin\Desktop\visualizza.asp)dere a mo[dello](file:///C:\Users\Admin\Desktop\visualizza.asp) quel nostro pic[colo](file:///C:\Users\Admin\Desktop\visualizza.asp) mondo così [retrivo,](file:///C:\Users\Admin\Desktop\visualizza.asp) così [dic](file:///C:\Users\Admin\Desktop\visualizza.asp)ia[molo](file:///C:\Users\Admin\Desktop\visualizza.asp) noioso! Dovevo sentirmi imporre [prop](file:///C:\Users\Admin\Desktop\visualizza.asp)rio da loro una sorta di sacro [rispetto](file:///C:\Users\Admin\Desktop\visualizza.asp) per la mia specie, che io non avevo mai [prov](file:///C:\Users\Admin\Desktop\visualizza.asp)ato! Ma in fondo era giusto che fosse così; questi Nuovi [co](file:///C:\Users\Admin\Desktop\visualizza.asp)s"avev[ano](file:///C:\Users\Admin\Desktop\visualizza.asp) di tanto [div](file:///C:\Users\Admin\Desktop\visualizza.asp)erso dai [din](file:///C:\Users\Admin\Desktop\visualizza.asp)osauri dei bei tempi? Sicuri nel loro vil[laggio](file:///C:\Users\Admin\Desktop\visualizza.asp) con le [dig](file:///C:\Users\Admin\Desktop\visualizza.asp)he e le pesc[hiere,](file:///C:\Users\Admin\Desktop\visualizza.asp) ave[vano](file:///C:\Users\Admin\Desktop\visualizza.asp) ti[rato](file:///C:\Users\Admin\Desktop\visualizza.asp) [fuori](file:///C:\Users\Admin\Desktop\visualizza.asp) anche loro una boria, una [pres](file:///C:\Users\Admin\Desktop\visualizza.asp)u[nzione.](file:///C:\Users\Admin\Desktop\visualizza.asp) Mi succedeva di [prov](file:///C:\Users\Admin\Desktop\visualizza.asp)are verso di loro la stessa [ins](file:///C:\Users\Admin\Desktop\visualizza.asp)offe[renza](file:///C:\Users\Admin\Desktop\visualizza.asp) che avevo a[vuto](file:///C:\Users\Admin\Desktop\visualizza.asp) per il mio [ambiente,](file:///C:\Users\Admin\Desktop\visualizza.asp) e più li se[ntivo](file:///C:\Users\Admin\Desktop\visualizza.asp) ammirare i [din](file:///C:\Users\Admin\Desktop\visualizza.asp)osauri più [det](file:///C:\Users\Admin\Desktop\visualizza.asp)estavo i [din](file:///C:\Users\Admin\Desktop\visualizza.asp)osauri e loro [in](file:///C:\Users\Admin\Desktop\visualizza.asp)sieme. "Sai, stanotte ho sogn[ato](file:///C:\Users\Admin\Desktop\visualizza.asp) che doveva passare un [di](file:///C:\Users\Admin\Desktop\visualizza.asp)nosauro davanti a casa mia', mi [dis](file:///C:\Users\Admin\Desktop\visualizza.asp)se Fior di Felce, 'un [din](file:///C:\Users\Admin\Desktop\visualizza.asp)osauro magn[ifico,](file:///C:\Users\Admin\Desktop\visualizza.asp) un principe o un re dei [din](file:///C:\Users\Admin\Desktop\visualizza.asp)osauri. Io mi facevo bella, mi mettevo un [nastro](file:///C:\Users\Admin\Desktop\visualizza.asp) intorno al capo e m"affacciavo alla finestra. Cercavo d"attrarre l'atten[zione](file:///C:\Users\Admin\Desktop\visualizza.asp) del [din](file:///C:\Users\Admin\Desktop\visualizza.asp)osauro, gli facevo una [riv](file:///C:\Users\Admin\Desktop\visualizza.asp)e[renza,](file:///C:\Users\Admin\Desktop\visualizza.asp) ma lui di me pareva non accorgersi nemmeno, non mi [de](file:///C:\Users\Admin\Desktop\visualizza.asp)gnava d"uno sgu[ardo](file:///C:\Users\Admin\Desktop\visualizza.asp)". Questo sogno mi [die](file:///C:\Users\Admin\Desktop\visualizza.asp)de una nuova chiave per [com](file:///C:\Users\Admin\Desktop\visualizza.asp)prendere lo s[tato](file:///C:\Users\Admin\Desktop\visualizza.asp) d"animo di Fior di Felce; nei miei [conf](file:///C:\Users\Admin\Desktop\visualizza.asp)ronti la giovane doveva aver scamb[iato](file:///C:\Users\Admin\Desktop\visualizza.asp) la mia timi[dezza](file:///C:\Users\Admin\Desktop\visualizza.asp) per una [disd](file:///C:\Users\Admin\Desktop\visualizza.asp)egnosa [superb](file:///C:\Users\Admin\Desktop\visualizza.asp)ia. Adesso, [rip](file:///C:\Users\Admin\Desktop\visualizza.asp)ensandoci, capisco che mi sarebbe bas[tato](file:///C:\Users\Admin\Desktop\visualizza.asp) [ins](file:///C:\Users\Admin\Desktop\visualizza.asp)istere in quell'atteggia[mento](file:///C:\Users\Admin\Desktop\visualizza.asp) ancora per un poco, ostentare un altero [dis](file:///C:\Users\Admin\Desktop\visualizza.asp)tacco, e l'avrei [com](file:///C:\Users\Admin\Desktop\visualizza.asp)plet[amente](file:///C:\Users\Admin\Desktop\visualizza.asp) [conq](file:///C:\Users\Admin\Desktop\visualizza.asp)uis[tata.](file:///C:\Users\Admin\Desktop\visualizza.asp) Invece la [riv](file:///C:\Users\Admin\Desktop\visualizza.asp)el[azione](file:///C:\Users\Admin\Desktop\visualizza.asp) mi [com](file:///C:\Users\Admin\Desktop\visualizza.asp)mosse tanto che mi gettai ai suoi piedi con le lagrime agli occhi, [dic](file:///C:\Users\Admin\Desktop\visualizza.asp)endo "No, no, Fior di Felce, non è come tu credi, tu sei [migliore](file:///C:\Users\Admin\Desktop\visualizza.asp) di ogni [din](file:///C:\Users\Admin\Desktop\visualizza.asp)osauro, cento volte [migliore,](file:///C:\Users\Admin\Desktop\visualizza.asp) e io mi sento tanto [inf](file:///C:\Users\Admin\Desktop\visualizza.asp)er[iore](file:///C:\Users\Admin\Desktop\visualizza.asp) a te'. Fior di Felce s'irrigidì, fece un passo [in](file:///C:\Users\Admin\Desktop\visualizza.asp)dietro. 'Ma cosa dici?' Non era quello che lei s'aspettava: era sconcer[tata](file:///C:\Users\Admin\Desktop\visualizza.asp) e trovava la scena un po' sgra[devole.](file:///C:\Users\Admin\Desktop\visualizza.asp) Io lo capii troppo tardi; mi ricom[posi](file:///C:\Users\Admin\Desktop\visualizza.asp) in fretta ma un"atmosfera di [disa](file:///C:\Users\Admin\Desktop\visualizza.asp)gio pesava ormai tra noi. Non ci fu tempo per [rip](file:///C:\Users\Admin\Desktop\visualizza.asp)ensarci, con tutto quello che successe poco dopo. Messaggeri [traf](file:///C:\Users\Admin\Desktop\visualizza.asp)elati [rag](file:///C:\Users\Admin\Desktop\visualizza.asp)giunsero il vi[llaggio](file:///C:\Users\Admin\Desktop\visualizza.asp). "Torn[ano](file:///C:\Users\Admin\Desktop\visualizza.asp) i Dinosauri!" Un branco di mostri sconosciuti era s[tato](file:///C:\Users\Admin\Desktop\visualizza.asp) avvistato mentre [cor](file:///C:\Users\Admin\Desktop\visualizza.asp)reva [inf](file:///C:\Users\Admin\Desktop\visualizza.asp)erocito nella pia[nura](file:///C:\Users\Admin\Desktop\visualizza.asp). Proseguendo di quel passo l"indomani all"alba avrebbe investito il vill[aggio.](file:///C:\Users\Admin\Desktop\visualizza.asp) Fu dato l"allarme. Potete immaginare la piena di sentimenti che mi si scatenò in [petto](file:///C:\Users\Admin\Desktop\visualizza.asp) alla no[tizia](file:///C:\Users\Admin\Desktop\visualizza.asp) la mia specie non era estinta, potevo [ric](file:///C:\Users\Admin\Desktop\visualizza.asp)ongiungermi coi miei [frat](file:///C:\Users\Admin\Desktop\visualizza.asp)elli, [ri](file:///C:\Users\Admin\Desktop\visualizza.asp)cominciare l"antica vita! Ma il [ric](file:///C:\Users\Admin\Desktop\visualizza.asp)ordo [de](file:///C:\Users\Admin\Desktop\visualizza.asp)ll"antica vita che mi tornava in [mente](file:///C:\Users\Admin\Desktop\visualizza.asp) era la serie [interm](file:///C:\Users\Admin\Desktop\visualizza.asp)in[abile](file:///C:\Users\Admin\Desktop\visualizza.asp) delle sconfitte, delle fughe, dei pericoli; [ric](file:///C:\Users\Admin\Desktop\visualizza.asp)ominciare significava forse soltanto un tempo[raneo](file:///C:\Users\Admin\Desktop\visualizza.asp) suppl[emento](file:///C:\Users\Admin\Desktop\visualizza.asp) a quell"agonia, il [ri](file:///C:\Users\Admin\Desktop\visualizza.asp)torno a una fase che m'illudevo d'aver già chiuso. Ormai avevo [rag](file:///C:\Users\Admin\Desktop\visualizza.asp)giunto, qui al vil[laggio,](file:///C:\Users\Admin\Desktop\visualizza.asp) una specie di nuova [tran](file:///C:\Users\Admin\Desktop\visualizza.asp)qui[llità](file:///C:\Users\Admin\Desktop\visualizza.asp) e mi [rinc](file:///C:\Users\Admin\Desktop\visualizza.asp)resceva perderla. Anche l'animo dei Nuovi era [div](file:///C:\Users\Admin\Desktop\visualizza.asp)iso tra sentimenti [div](file:///C:\Users\Admin\Desktop\visualizza.asp)ersi. Da un lato il [panico](file:///C:\Users\Admin\Desktop\visualizza.asp), dall"altro il [desider](file:///C:\Users\Admin\Desktop\visualizza.asp)io di [trio](file:///C:\Users\Admin\Desktop\visualizza.asp)nfare sul vecchio ne[mico](file:///C:\Users\Admin\Desktop\visualizza.asp), dall"altro ancora l"idea che se i [din](file:///C:\Users\Admin\Desktop\visualizza.asp)osauri e[rano](file:///C:\Users\Admin\Desktop\visualizza.asp) [soprav](file:///C:\Users\Admin\Desktop\visualizza.asp)vissuti e ora [avanz](file:///C:\Users\Admin\Desktop\visualizza.asp)a[vano](file:///C:\Users\Admin\Desktop\visualizza.asp) alla [ris](file:///C:\Users\Admin\Desktop\visualizza.asp)cossa era segno che nessuno poteva fermarli, e che una loro vittoria, sia pur spie[tata,](file:///C:\Users\Admin\Desktop\visualizza.asp) non era escluso potesse [cos](file:///C:\Users\Admin\Desktop\visualizza.asp)tituire un bene per tutti. I Nuovi vole[vano](file:///C:\Users\Admin\Desktop\visualizza.asp) [ins](file:///C:\Users\Admin\Desktop\visualizza.asp)omma [nello](file:///C:\Users\Admin\Desktop\visualizza.asp) stesso tempo [dif](file:///C:\Users\Admin\Desktop\visualizza.asp)endersi, fuggire, sterminare il ne[mico,](file:///C:\Users\Admin\Desktop\visualizza.asp) essere vinti; e questa [inc](file:///C:\Users\Admin\Desktop\visualizza.asp)er[tezza](file:///C:\Users\Admin\Desktop\visualizza.asp) si [rif](file:///C:\Users\Admin\Desktop\visualizza.asp)letteva nel [diso](file:///C:\Users\Admin\Desktop\visualizza.asp)rdine dei loro [prep](file:///C:\Users\Admin\Desktop\visualizza.asp)arativi di [dif](file:///C:\Users\Admin\Desktop\visualizza.asp)esa. Un momento!' gridò Zahn. 'C'è uno solo tra noi in grado di [pren](file:///C:\Users\Admin\Desktop\visualizza.asp)dere il [com](file:///C:\Users\Admin\Desktop\visualizza.asp)ando! Il più forte di tutti noi, il Brutto!' 'È vero! Deve essere il Brutto, a [co](file:///C:\Users\Admin\Desktop\visualizza.asp)mandarci!' fecero coro gli altri. 'Sì, sì, il [comando](file:///C:\Users\Admin\Desktop\visualizza.asp) al Brutto!" e si mettev[ano](file:///C:\Users\Admin\Desktop\visualizza.asp) ai miei ordini. "Ma no, come volete che io, uno [straniero,](file:///C:\Users\Admin\Desktop\visualizza.asp) non sono all'alt[ezza](file:///C:\Users\Admin\Desktop\visualizza.asp)'. mi scher[mivo.](file:///C:\Users\Admin\Desktop\visualizza.asp) Non ci fu verso di [conv](file:///C:\Users\Admin\Desktop\visualizza.asp)incerli. Cosa dovevo fare. [...] Se i [din](file:///C:\Users\Admin\Desktop\visualizza.asp)osauri cerca[vano](file:///C:\Users\Admin\Desktop\visualizza.asp) di [ris](file:///C:\Users\Admin\Desktop\visualizza.asp)tabilire il loro dominio co[n inv](file:///C:\Users\Admin\Desktop\visualizza.asp)asioni e [strag](file:///C:\Users\Admin\Desktop\visualizza.asp)i, era segno che non ave[vano](file:///C:\Users\Admin\Desktop\visualizza.asp) impa[rato](file:///C:\Users\Admin\Desktop\visualizza.asp) [niente](file:///C:\Users\Admin\Desktop\visualizza.asp) dall"esperi[enza,](file:///C:\Users\Admin\Desktop\visualizza.asp) che e[rano](file:///C:\Users\Admin\Desktop\visualizza.asp) [soprav](file:///C:\Users\Admin\Desktop\visualizza.asp)vissuti solo per er[rore.](file:///C:\Users\Admin\Desktop\visualizza.asp) E i Nuovi era chiaro che [dando](file:///C:\Users\Admin\Desktop\visualizza.asp) il [comando](file:///C:\Users\Admin\Desktop\visualizza.asp) a me ave[vano](file:///C:\Users\Admin\Desktop\visualizza.asp) tro[vato](file:///C:\Users\Admin\Desktop\visualizza.asp) la sol[uzione](file:///C:\Users\Admin\Desktop\visualizza.asp) più [com](file:///C:\Users\Admin\Desktop\visualizza.asp)oda lasciare tutte le [res](file:///C:\Users\Admin\Desktop\visualizza.asp)ponsab[ilità](file:///C:\Users\Admin\Desktop\visualizza.asp) a uno [straniero,](file:///C:\Users\Admin\Desktop\visualizza.asp) che poteva essere tanto il loro salv[atore](file:///C:\Users\Admin\Desktop\visualizza.asp) quanto, in caso di sconfitta, un capro espi[atorio](file:///C:\Users\Admin\Desktop\visualizza.asp) da [cons](file:///C:\Users\Admin\Desktop\visualizza.asp)egnare al ne[mico](file:///C:\Users\Admin\Desktop\visualizza.asp) per [rab](file:///C:\Users\Admin\Desktop\visualizza.asp)bonirlo, quanto ancora un [traditore](file:///C:\Users\Admin\Desktop\visualizza.asp) che mettendoli in mano del ne[mico](file:///C:\Users\Admin\Desktop\visualizza.asp) [rea](file:///C:\Users\Admin\Desktop\visualizza.asp)lizzasse il loro sogno [inc](file:///C:\Users\Admin\Desktop\visualizza.asp)onfess[abile](file:///C:\Users\Admin\Desktop\visualizza.asp) d"essere dominati dai [din](file:///C:\Users\Admin\Desktop\visualizza.asp)osauri. Insomma, non volevo saperne né [deg](file:///C:\Users\Admin\Desktop\visualizza.asp)li uni né [deg](file:///C:\Users\Admin\Desktop\visualizza.asp)li altri; che si scannassero a [vicen](file:///C:\Users\Admin\Desktop\visualizza.asp)da!; io me ne [inf](file:///C:\Users\Admin\Desktop\visualizza.asp)ischiavo di tutti loro. Dovevo scappare al più [pres](file:///C:\Users\Admin\Desktop\visualizza.asp)to, lasciarli cuocere nel loro brodo, non aver più a che fare con queste vecchie

storie. Quella stessa notte, stris[ciando](file:///C:\Users\Admin\Desktop\visualizza.asp) nel buio, lasciai il vil[laggio.](file:///C:\Users\Admin\Desktop\visualizza.asp) Il primo impulso era [allon](file:///C:\Users\Admin\Desktop\visualizza.asp)tanarmi il più pos[sibile](file:///C:\Users\Admin\Desktop\visualizza.asp) dal campo di bat[taglia,](file:///C:\Users\Admin\Desktop\visualizza.asp) tornare nei miei [rif](file:///C:\Users\Admin\Desktop\visualizza.asp)ugi segreti; ma la curio[sità](file:///C:\Users\Admin\Desktop\visualizza.asp) fu più forte: [riv](file:///C:\Users\Admin\Desktop\visualizza.asp)edere i miei simili, sapere chi avrebbe vinto. [...]

Il [disg](file:///C:\Users\Admin\Desktop\visualizza.asp)elo aveva fuso un vecchio ghiac[ciaio](file:///C:\Users\Admin\Desktop\visualizza.asp) e uno scheletro di [din](file:///C:\Users\Admin\Desktop\visualizza.asp)osauro era ve[nuto](file:///C:\Users\Admin\Desktop\visualizza.asp) alla luce. La voce si [prop](file:///C:\Users\Admin\Desktop\visualizza.asp)agò per il vil[laggio. and](file:///C:\Users\Admin\Desktop\visualizza.asp)iamo a vedere il Dinosauro! Tutti [cor](file:///C:\Users\Admin\Desktop\visualizza.asp)sero su per la montagna, e io con loro. Supe[rata](file:///C:\Users\Admin\Desktop\visualizza.asp) una morena di sassi, tronchi [di](file:///C:\Users\Admin\Desktop\visualizza.asp)velti, fango e carcasse d"uccelli, s"apriva una valletta a [conc](file:///C:\Users\Admin\Desktop\visualizza.asp)a. Un primo velo di licheni [inv](file:///C:\Users\Admin\Desktop\visualizza.asp)erdiva le rocce libe[rate](file:///C:\Users\Admin\Desktop\visualizza.asp) dal gelo. In mezzo, [dist](file:///C:\Users\Admin\Desktop\visualizza.asp)eso come se dormisse, col [col](file:///C:\Users\Admin\Desktop\visualizza.asp)lo allun[gato](file:///C:\Users\Admin\Desktop\visualizza.asp) dagli [interv](file:///C:\Users\Admin\Desktop\visualizza.asp)alli delle vertebre, la coda [diss](file:///C:\Users\Admin\Desktop\visualizza.asp)eminata in una lunga linea serpentina, giaceva uno scheletro di [din](file:///C:\Users\Admin\Desktop\visualizza.asp)osauro gigan[tesco.](file:///C:\Users\Admin\Desktop\visualizza.asp) La cassa toracica si arcuava come una vela e quando il vento batteva sui listelli piatti delle [cos](file:///C:\Users\Admin\Desktop\visualizza.asp)tole pareva che ancora le pulsasse [den](file:///C:\Users\Admin\Desktop\visualizza.asp)tro un c[uore](file:///C:\Users\Admin\Desktop\visualizza.asp) [inv](file:///C:\Users\Admin\Desktop\visualizza.asp)i[sibile.](file:///C:\Users\Admin\Desktop\visualizza.asp) Il cranio era gi[rato](file:///C:\Users\Admin\Desktop\visualizza.asp) in una po[sizione](file:///C:\Users\Admin\Desktop\visualizza.asp) [strav](file:///C:\Users\Admin\Desktop\visualizza.asp)olta, a bocca aperta come per un estremo grido. I Nuovi [cor](file:///C:\Users\Admin\Desktop\visualizza.asp)sero fin lì voc[iando](file:///C:\Users\Admin\Desktop\visualizza.asp) fes[tosi](file:///C:\Users\Admin\Desktop\visualizza.asp) di fronte al cranio si sentirono fissati dalle occhiaie vuote; [rim](file:///C:\Users\Admin\Desktop\visualizza.asp)asero a qualche passo di [distanza,](file:///C:\Users\Admin\Desktop\visualizza.asp) silenziosi; poi si voltarono e [rip](file:///C:\Users\Admin\Desktop\visualizza.asp)resero la loro stolta baldoria. [...]

L'appari[zione](file:///C:\Users\Admin\Desktop\visualizza.asp) [dell](file:///C:\Users\Admin\Desktop\visualizza.asp)o scheletro lasciò una [tra](file:///C:\Users\Admin\Desktop\visualizza.asp)ccia, in quanto in tutti loro l'idea dei [din](file:///C:\Users\Admin\Desktop\visualizza.asp)osauri [res](file:///C:\Users\Admin\Desktop\visualizza.asp)tò le[gata](file:///C:\Users\Admin\Desktop\visualizza.asp) a quella d"una [tris](file:///C:\Users\Admin\Desktop\visualizza.asp)te fine, e nelle storie che [rac](file:///C:\Users\Admin\Desktop\visualizza.asp)conta[vano](file:///C:\Users\Admin\Desktop\visualizza.asp) ora dominava un accento di [com](file:///C:\Users\Admin\Desktop\visualizza.asp)miser[azione,](file:///C:\Users\Admin\Desktop\visualizza.asp) di pena per le nostre sofferenze. Di questa loro p[ietà](file:///C:\Users\Admin\Desktop\visualizza.asp) io non sapevo che farmene. P[ietà](file:///C:\Users\Admin\Desktop\visualizza.asp) di cosa Se mai specie aveva a[vuto](file:///C:\Users\Admin\Desktop\visualizza.asp) un"evolu[zione](file:///C:\Users\Admin\Desktop\visualizza.asp) piena e [ric](file:///C:\Users\Admin\Desktop\visualizza.asp)ca, un [reg](file:///C:\Users\Admin\Desktop\visualizza.asp)no lungo e felice, quelli eravamo stati noi. La nostra esti[nzione](file:///C:\Users\Admin\Desktop\visualizza.asp) era s[tata](file:///C:\Users\Admin\Desktop\visualizza.asp) un epilogo grand[ioso, deg](file:///C:\Users\Admin\Desktop\visualizza.asp)no del nostro pas[sato.](file:///C:\Users\Admin\Desktop\visualizza.asp) Cosa pote[vano](file:///C:\Users\Admin\Desktop\visualizza.asp) capirne questi sciocchi Ogni volta che li se[ntivo](file:///C:\Users\Admin\Desktop\visualizza.asp) fare del sentiment[alismo](file:///C:\Users\Admin\Desktop\visualizza.asp) sui poveri [din](file:///C:\Users\Admin\Desktop\visualizza.asp)osauri mi veniva da [pren](file:///C:\Users\Admin\Desktop\visualizza.asp)derli in giro, da [rac](file:///C:\Users\Admin\Desktop\visualizza.asp)contare storie inven[tate](file:///C:\Users\Admin\Desktop\visualizza.asp) e [inv](file:///C:\Users\Admin\Desktop\visualizza.asp)erosimili. Tanto ormai la ve[rità](file:///C:\Users\Admin\Desktop\visualizza.asp) sui [din](file:///C:\Users\Admin\Desktop\visualizza.asp)osauri non sarebbe più s[tata](file:///C:\Users\Admin\Desktop\visualizza.asp) [com](file:///C:\Users\Admin\Desktop\visualizza.asp)presa da nessuno, era un seg[reto](file:///C:\Users\Admin\Desktop\visualizza.asp) che avrei custodito solo per me. Una truppa di girovaghi si fermò al vi[llaggio.](file:///C:\Users\Admin\Desktop\visualizza.asp) Era in mezzo a loro una giovane. Trasalii, vedendola. Se i miei occhi non s"ingannav[ano,](file:///C:\Users\Admin\Desktop\visualizza.asp) quella non aveva nelle vene solo il sangue dei Nuovi era una mulatta, una mulatta [din](file:///C:\Users\Admin\Desktop\visualizza.asp)os[aura.](file:///C:\Users\Admin\Desktop\visualizza.asp) Se ne [ren](file:///C:\Users\Admin\Desktop\visualizza.asp)deva [cont](file:///C:\Users\Admin\Desktop\visualizza.asp)o? No di certo, a giu[dicare](file:///C:\Users\Admin\Desktop\visualizza.asp) da quant'era [disi](file:///C:\Users\Admin\Desktop\visualizza.asp)nvolta. Forse non uno dei genitori, ma uno dei nonni o dei [bisn](file:///C:\Users\Admin\Desktop\visualizza.asp)onni o dei [tris](file:///C:\Users\Admin\Desktop\visualizza.asp)avoli era s[tato](file:///C:\Users\Admin\Desktop\visualizza.asp) [din](file:///C:\Users\Admin\Desktop\visualizza.asp)osauro, e i caratteri, le movenze della nostra [prog](file:///C:\Users\Admin\Desktop\visualizza.asp)enie torna[vano](file:///C:\Users\Admin\Desktop\visualizza.asp) a mostrarsi in lei con un piglio quasi sfac[ciato,](file:///C:\Users\Admin\Desktop\visualizza.asp) ormai irriconoscibili a tutti, lei [com](file:///C:\Users\Admin\Desktop\visualizza.asp)presa. Era una cre[atura](file:///C:\Users\Admin\Desktop\visualizza.asp) graziosa e allegra; ebbe [subi](file:///C:\Users\Admin\Desktop\visualizza.asp)to un gruppo di corteggiatori [die](file:///C:\Users\Admin\Desktop\visualizza.asp)tro, e tra loro il più assiduo e *innamo[rato](file:///C:\Users\Admin\Desktop\visualizza.asp)* era Zahn. [...]

Forse volevo solo dare a Fior di Felce una [prov](file:///C:\Users\Admin\Desktop\visualizza.asp)a di chi io ver[amente](file:///C:\Users\Admin\Desktop\visualizza.asp) ero, smentire le idee sempre sbagl[iate](file:///C:\Users\Admin\Desktop\visualizza.asp) che si era fatta di me. E forse anche ero mosso da un vecchio [rancore](file:///C:\Users\Admin\Desktop\visualizza.asp) verso Zahn, volevo ostentat[amente](file:///C:\Users\Admin\Desktop\visualizza.asp) [res](file:///C:\Users\Admin\Desktop\visualizza.asp)ping[ere](file:///C:\Users\Admin\Desktop\visualizza.asp) la sua nuova [pro](file:///C:\Users\Admin\Desktop\visualizza.asp)fferta d"amic[izia.](file:///C:\Users\Admin\Desktop\visualizza.asp) Oppure, più di tutto e[rano](file:///C:\Users\Admin\Desktop\visualizza.asp) le [forme](file:///C:\Users\Admin\Desktop\visualizza.asp) familiari eppure ins[olite](file:///C:\Users\Admin\Desktop\visualizza.asp) della Mulatta che mi da[vano](file:///C:\Users\Admin\Desktop\visualizza.asp) la voglia di un [rap](file:///C:\Users\Admin\Desktop\visualizza.asp)porto natu[rale, diretto,](file:///C:\Users\Admin\Desktop\visualizza.asp) [senza](file:///C:\Users\Admin\Desktop\visualizza.asp) pensieri segreti, [senza](file:///C:\Users\Admin\Desktop\visualizza.asp) [ric](file:///C:\Users\Admin\Desktop\visualizza.asp)ordi. La carovana dei girovaghi sarebbe [rip](file:///C:\Users\Admin\Desktop\visualizza.asp)ar[tita](file:///C:\Users\Admin\Desktop\visualizza.asp) al mat[tino.](file:///C:\Users\Admin\Desktop\visualizza.asp) La Mulatta acconsentì a passare la notte nei cespugli. Restai ad amo[reggiare](file:///C:\Users\Admin\Desktop\visualizza.asp) con lei fino all"alba. [...]

Ciò che balza immediatamente agli occhi è l"ampia aggettivazione del testo che presenta una grande varietà di suffissi e, benché in minor misura, anche di prefissi. A titolo esemplificativo riporto qui di seguito un elenco di affissi riscontrati:

## **SUFFISSI**

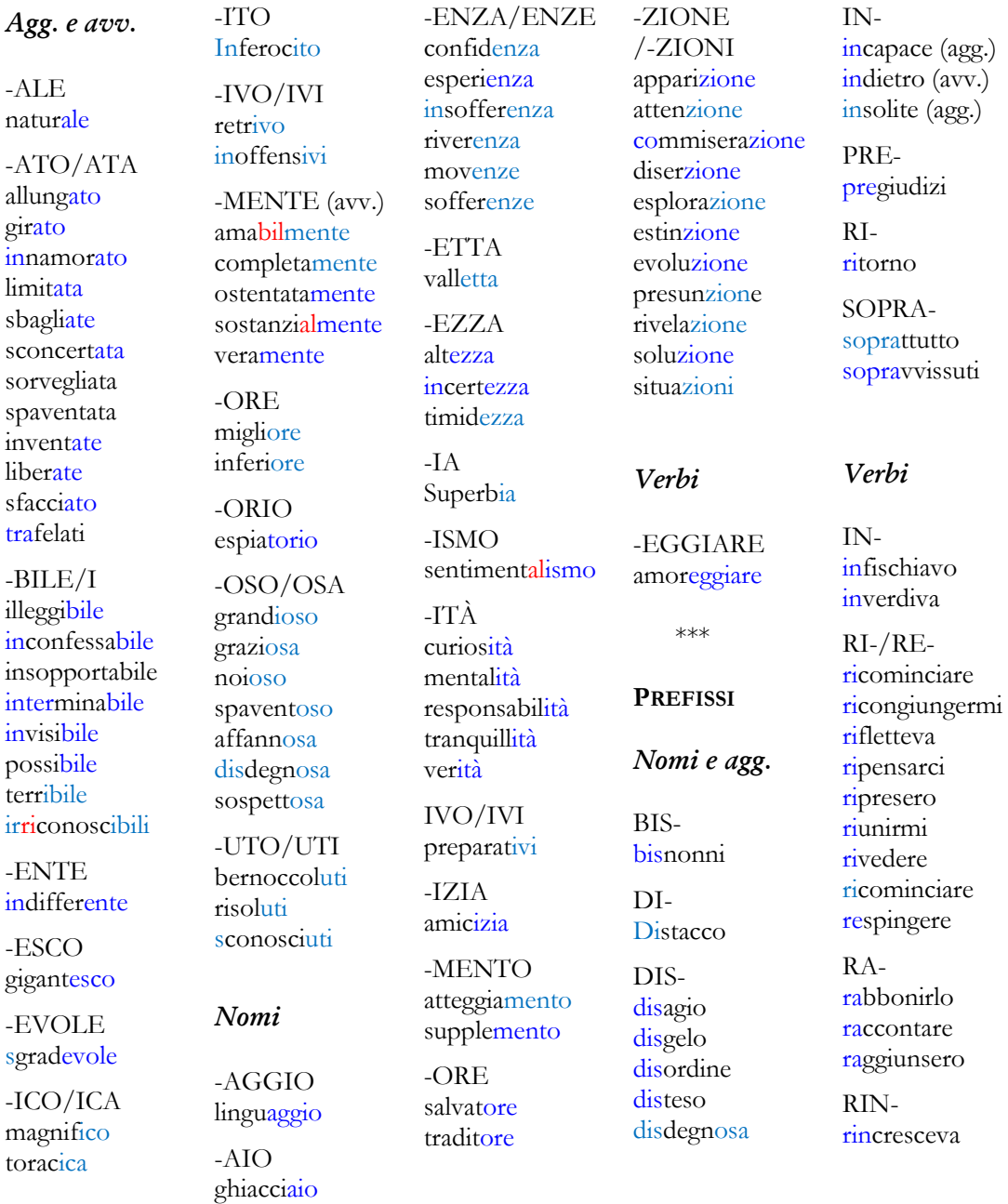

**Altro**: [inv](file:///C:\Users\Admin\Desktop\visualizza.asp)erosimili, [tris](file:///C:\Users\Admin\Desktop\visualizza.asp)avoli, [prog](file:///C:\Users\Admin\Desktop\visualizza.asp)enie[, comando](file:///C:\Users\Admin\Desktop\visualizza.asp). Riporto una frase completa: «ment[alità](file:///C:\Users\Admin\Desktop\visualizza.asp) limi[tata,](file:///C:\Users\Admin\Desktop\visualizza.asp) piena d[i preg](file:///C:\Users\Admin\Desktop\visualizza.asp)iudizi, [inc](file:///C:\Users\Admin\Desktop\visualizza.asp)apace [...]».

È evidente che mancano del tutto i composti neoclassici; per il resto si rischia di perdersi.

Cosa si deve fare? Dare delle tabelle all"interno delle quali sono puntualmente riportati i significati di tutti questi affissi? Penso possa essere controproducente, rimarrebbero a mio avviso degli elenchi su un foglio.

Fare una scelta di quelli che risultano essere maggiormente produttivi ha sicuramente più senso.

Magari si può pensare di soffermarsi su determinati suffissi che aiutano per l"identificazione del genere: ad esempio i nomi che terminano in -*ura*, -*zione*, e -*ità*, sono sempre femminili mentre quelli che finiscono in -*mento* sono sempre maschili.

Nell"elenco prodotto dal brano di Calvino sono molte le terminazioni in -*ato*, -*ata*, deverbali formalmente identici al participio passato, semplici da ricordare perché legati al verbo<sup>21</sup>. Qui troviamo aggettivi di largo uso ma anche *trafelati* e *sfacciato*. Il primo è un aggettivo da un verbo ormai in disuso *trafelare* mentre il secondo è relativo al verbo *sfacciare* nel significato *faccia* (al punto 3) «parte e superficie esterna o anteriore di qualcosa» dello Zingarelli 2001. *Trafelato* può essere spiegato, ma l"aggancio al verbo è sicuramente ostico e magari è meglio tralasciarlo, mentre *sfacciato* lo si può utilizzare per stimolare la curiosità dell"apprendente e indirizzarlo a usare in maniera consapevole un vocabolario, strumento di grande utilità.

Numerosi sono anche gli aggettivi in -*oso*, -*osa*, e in -*bile*, mentre per i nomi c"è un grande maggioranza di derivati in -*zione* ed -*enza*. -*Zione* è un suffisso usato per formare sostantivi femminili derivati da verbi che indicano l'atto dell'azione o il suo effetto<sup>22</sup>; con -*enza* ci troviamo di fronte a un suffisso usato per formare sostantivi astratti da verbi, aggettivi e nomi che indicano condizione, stato, modo di essere. Solo con *esperienza* si possono avere delle difficoltà di individuazione del verbo d"origine in quanto *esperire* non è assolutamente frequente.

Gli aggettivi con il suffisso -*oso*, usato per formare derivati da nomi, esprimono qualità o hanno il significato di "pieno / dotato / munito di, che provoca" come *amoroso* "pieno di amore" o *graziosa* "piena di grazia", tipici di un linguaggio letterario. Quelli in -*bile* designano ciò che è possibile, indicano la possibilità e il suffisso ha avuto molta fortuna nella nostra lingua perché «a) realizza un"economia di mezzi linguistici; b) costituisce una base per la trasformazione nominale [*visibile* → *visibilità*] [...]; c) comporta una trasformazione negativa [*visibile* → *invisibile*]» (Dardano, 1978: 58).

A seconda degli apprendenti di riferimento focalizzare l"attenzione su un gruppo di suffissi è sicuramente utile, ma in questo testo sono presenti anche molti prefissi.

Il prefisso *in*- può essere utilizzato sia con un"accezione negativa, *incapace*, sia nel senso di dare avvio a un nuovo stato, *inverdiva*. Spesso l"aggettivo è alla base di una nominalizzazione *incapace* → *incapacità*.

Anche *dis*- ha valore negativo (di allontanamento; di separazione; di privazione); ad esempio *disagio*, *disordine*. La spiegazione della distinzione nell"utilizzo di *in*- e *dis*- è interessante da proporre, ma decisamente complessa da trasmettere.

I verbi con il prefisso *ri*- possono esprimere sia un "movimento di ritorno", *riprendere*, sia una iterazione, *rivedere*, e con entrambi i significati questo suffisso è molto produttivo in italiano.

<sup>21</sup> Per quello che riguarda -*ato* e -*ito* Dardano (1978: 49) specifica che: «data la sua non rara presenza nella lingua di oggi con funzione di N è preferibile considerarlo tale piuttosto che risultato della trasformazione  $V \rightarrow A \infty$ .

<sup>22</sup> Molte delle definizioni dei suffissi e dei prefissi sono state ricavate dal CD-Rom allegato a Corino (2006).

Con *bis*- di *[bisn](file:///C:\Users\Admin\Desktop\visualizza.asp)onni* ci troviamo di fronte a un prefisso che, nella nostra accezione, esprime ciò che è lontano: *bisavolo*, *bisnipote*, *bisdrucciolo* (e da questo significato si spiega la funzione attenuativa che si ritrova in parole come *bislungo*; Rohlfs, 1969: §1006). In latino aveva il significato di "due volte" e questo valore originario viene mantenuto in italiano in *biscotto*, ad esempio, ma questo prefisso ha ulteriormente sviluppato un valore designante qualcosa di inferiore come, ad es., in *bistrattato*. Sul modello di *bisnonno* e di *bisavolo* è stato formato *trisavolo* che è composto dal prefisso *tri*- e *avolo*, di natura perciò diversa rispetto al precedente.

In ultimo viene proposto un brano giornalistico o, meglio, la parte iniziale di un editoriale di Eugenio Scalfari comparso su *Repubblica* il 7 luglio 2013 dal titolo *Le risposte che i due Papi non danno*.

La [poli](http://www.morfoweb.it/visualizza.asp?id=poli)tica e l'economia non forniscono nov[ità](http://www.morfoweb.it/visualizza.asp?id=it%C3%A0) in questo week end e[stivo.](http://www.morfoweb.it/visualizza.asp?id=tivo) Solo Renzi e i suoi [contrad](http://www.morfoweb.it/visualizza.asp?id=contra)dittori [pros](http://www.morfoweb.it/visualizza.asp?id=pro)eguono nel loro chiacchie[riccio](http://www.morfoweb.it/visualizza.asp?id=iccio) ma, per quanto mi [rig](http://www.morfoweb.it/visualizza.asp?id=ri)uarda, mi sembra [inu](http://www.morfoweb.it/visualizza.asp?id=In)t[ilmente](http://www.morfoweb.it/visualizza.asp?id=mente) [rip](http://www.morfoweb.it/visualizza.asp?id=ri)et[itivo.](http://www.morfoweb.it/visualizza.asp?id=tivo) Le vere no[vità](http://www.morfoweb.it/visualizza.asp?id=it%C3%A0) riguardano quanto sta accadendo in Egitto e di [rif](http://www.morfoweb.it/visualizza.asp?id=ri)lesso in tutto il Medio Oriente; se ne occupano i nostri inviati e commentatori che conoscono a menadito l"argo[mento.](http://www.morfoweb.it/visualizza.asp?id=mento) Perciò, tutto [cons](http://www.morfoweb.it/visualizza.asp?id=con)ide[rato](http://www.morfoweb.it/visualizza.asp?id=ato), il tema che più mi appassiona è l"enciclica "Lumen Fidei", la prima firmata da papa Francesco. L'argo[mento](http://www.morfoweb.it/visualizza.asp?id=mento) è impor[tante](http://www.morfoweb.it/visualizza.asp?id=ante) perché tocca il punto cent[rale](http://www.morfoweb.it/visualizza.asp?id=ale) della dottrina cristiana che cos'è la fede, da dove [prov](http://www.morfoweb.it/visualizza.asp?id=pro)iene, come è vis[suta](http://www.morfoweb.it/visualizza.asp?id=uta) dai credenti, quali [rea](http://www.morfoweb.it/visualizza.asp?id=re)zioni sus[cita](http://www.morfoweb.it/visualizza.asp?id=ita) in chi non è cris[tiano](http://www.morfoweb.it/visualizza.asp?id=iano), come spiega l'esist[enza](http://www.morfoweb.it/visualizza.asp?id=enza) della razza umana e come [ris](http://www.morfoweb.it/visualizza.asp?id=ri)ponde alle domande che ciascuno di noi si pone e alle quali il più delle volte non trova [ris](http://www.morfoweb.it/visualizza.asp?id=ri)posta chi siamo, da dove veniamo, dove andiamo. Questo è il tema dell"enciclica e quasi ogni papa l"ha affrontato durante il suo pontifi[cato,](http://www.morfoweb.it/visualizza.asp?id=ato) specie dal XIX secolo in poi, quando cioè la moder[nità](http://www.morfoweb.it/visualizza.asp?id=it%C3%A0) ha [riv](http://www.morfoweb.it/visualizza.asp?id=ri)alutato la ragione ed ha messo in [disc](http://www.morfoweb.it/visualizza.asp?id=dis)us[sione](http://www.morfoweb.it/visualizza.asp?id=ione) il concetto di "assoluto" a cominciare dalla ve[rità.](http://www.morfoweb.it/visualizza.asp?id=it%C3%A0) Esiste una sola ve[rità](http://www.morfoweb.it/visualizza.asp?id=it%C3%A0) o tante quante i singoli individui e la loro mente ragio[nante](http://www.morfoweb.it/visualizza.asp?id=ante) ne [conf](http://www.morfoweb.it/visualizza.asp?id=con)igurano La Chiesa cattolica non poteva sfuggire ad un cimento di fondamen[tale](http://www.morfoweb.it/visualizza.asp?id=ale) impor[tanza](http://www.morfoweb.it/visualizza.asp?id=anza) che tra l'altro chiama in causa la libertà che [rap](http://www.morfoweb.it/visualizza.asp?id=ra)presenta la radice su cui poggia la civiltà stessa dell"Europa moderna. Di qui l'import[anza](http://www.morfoweb.it/visualizza.asp?id=anza) dell'enciclica. È singolare il fatto che il Concilio Vaticano II il tema della fede non l"abbia affrontato. Si [prop](http://www.morfoweb.it/visualizza.asp?id=pro)oneva esplicit[amente](http://www.morfoweb.it/visualizza.asp?id=mente) di aprire il dialogo tra la Chiesa e la modernità; se fosse partito dall"intangibil[ità](http://www.morfoweb.it/visualizza.asp?id=it%C3%A0) degli "assoluti" sarebbe partito col piede sbagl[iato.](http://www.morfoweb.it/visualizza.asp?id=ato) Papa Francesco [inv](http://www.morfoweb.it/visualizza.asp?id=in)ece ha seguito il percorso tradizio[nale.](http://www.morfoweb.it/visualizza.asp?id=ale) Il fatto che il [cont](http://www.morfoweb.it/visualizza.asp?id=con)e[nuto](http://www.morfoweb.it/visualizza.asp?id=uto) della "Lumen Fidei" sia stato [pred](http://www.morfoweb.it/visualizza.asp?id=pre)isposto da papa Ratzinger ha scarso interesse se non per gli storici che si occupano delle vicende dei papi. Francesco, sia pure con svariati [rit](http://www.morfoweb.it/visualizza.asp?id=ri)occhi, ha fatto proprio l"abbozzo [tras](http://www.morfoweb.it/visualizza.asp?id=tra)messogli da Ratzinger ed è dunque lui che ne [ris](http://www.morfoweb.it/visualizza.asp?id=ri)ponde nella sua alta po[sizione](http://www.morfoweb.it/visualizza.asp?id=zione) apostolica di Pontefice e Vescovo di Roma. La [disc](http://www.morfoweb.it/visualizza.asp?id=dis)us[sione](http://www.morfoweb.it/visualizza.asp?id=ione) è dunque aperta. Osservo di sfug[gita](http://www.morfoweb.it/visualizza.asp?id=ita) che [cont](http://www.morfoweb.it/visualizza.asp?id=con)emporane[amente](http://www.morfoweb.it/visualizza.asp?id=mente) alla pubblic[azione](http://www.morfoweb.it/visualizza.asp?id=zione) dell"enciclica il papa ha decretato la santi[ficazione](http://www.morfoweb.it/visualizza.asp?id=ficazione) di Giovanni XXIII e di Giovanni Paolo II; il primo mise le basi del Vaticano II e assegnò ai Vescovi i temi da esaminare; il secondo fece in qualche modo macchina indietro o quanto meno cessò di portarla avanti. Come si è [col](http://www.morfoweb.it/visualizza.asp?id=co)locato ora Jorge Bergoglio Questa mi sembra la domanda cui [ris](http://www.morfoweb.it/visualizza.asp?id=ri)pondere da parte di un non cre[dente](http://www.morfoweb.it/visualizza.asp?id=ente) che tuttavia cerca senza [preg](http://www.morfoweb.it/visualizza.asp?id=pre)iudizi di chiarire un tema che ci [rig](http://www.morfoweb.it/visualizza.asp?id=ri)uarda tutti da vicino.

Nonostante la brevità del brano qui riprodotto sono innumerevoli gli spunti che si presentano.

Abbiamo qualche avverbio in -*mente* (*esplicitamente*, *contemporaneamente*), un nome in -*mento* (*argomento*), in -*enza* (*esistenza*), in -*anza* (*importanza*) e uno in -*ato* (*pontificato*); un paio di nomi in -*zione* (*pubblicazione*, *santificazione*) e molti in -*ità*, *modernità*, *novità*, *verità*, *intangibilità*, tutti femminili.

Colpisce la notevole quantità e varietà dei prefissi che formano le parole, alcune delle quali più trasparenti di altre:

*ri-*: *[rig](http://www.morfoweb.it/visualizza.asp?id=ri)uardano, rivalutare, [rif](http://www.morfoweb.it/visualizza.asp?id=ri)lesso, ritocchi*; *re-*: *reazioni*; *pre-*: *predisposto, pregiudizi*;

*pro-*: *proseguono, proviene, proponeva*;

*in-*: *inutilmente, intangibilità*;

*tra-*: *trasmessogli (anche se è dal lat. transmittĕre, comp. di trans- «trans-» e mittĕre* «mandare», Treccani online).

Troviamo inoltre alcuni participi presenti: *credenti*, *ragionante* e latinismi di origine dotta: *civiltà*, dal lat. *civilĭtas* -*atis*, der. di *civilis* «civile» (Treccani online); *libertà*, dal lat. *libertas* -*atis* (Treccani online) e *apostolica*, dal lat. tardo *apostolĭcus* (Treccani online). Molti altri morfemi e lemmi attirano l"attenzione e risulta evidente che non si può prescindere da un approccio storico alla lingua, che non verrà utilizzato in fase di insegnamento, ma nel momento di riflessione sul testo.

#### **4.** CONCLUSIONE

In definitiva, credo che i confini tra i vari linguaggi, e non solo quelli analizzati in questa sede, siano molto labili se l"attenzione è concentrata sul lessico in generale. Affrontando invece argomenti specifici del linguaggio della medicina, della chimica, dei giornali, della letteratura, ecc., risulta evidente che ci si trova di fronte a delle specificità che di volta in volta vanno analizzate e valutate prima di affrontare un lavoro in classe.

Per l"insegnamento della morfologia derivazionale è quindi importante valutare l"ambito disciplinare di cui ci si occupa, il contesto e soprattutto il destinatario: è un adulto scolarizzato?; è capace di integrare lo studio in classe con letture autonome?; è un allievo delle medie, delle superiori?; cosa può risultare più difficile, nel momento dell"apprendimento, per uno straniero o per uno studente italiano?

Per quello che riguarda l"insegnamento dell"italiano come L2/LS c"è una tensione da parte dell"allievo verso una maggiore trasparenza morfologica e semantica «da cui deriva sostanzialmente una ricerca di regolarità costruttiva [che] proverebbe che i discenti di L2 si muovono all"interno delle parole secondo i principi della "morfologia naturale". In una fase di sviluppo dei loro sistemi di transizione, i discenti di L2 tenderebbero, per così dire, a "sopravvalutare" i processi derivativi della lingua che stanno imparando, ovvero ad interpretarli come meccanismi sempre regolari» (Bozzone Costa, 1988: 124-125).

Sappiamo che questa regolarità non esiste, ma ciò non toglie che non si debba lavorare in questo senso soffermandosi sulla morfologia derivazionale del testo oggetto di studio e riproponendo, a tappe, l'analisi su altri testi. L'insegnamento derivazionale' non deve, a mio avviso, essere abbandonato nel corso degli studi perché lo studente

progredisce nell"apprendimento, aumenta il suo vocabolario e di conseguenza aumenta anche la sua capacità di fare inferenze e riflessione metalinguistica.

### **RIFERIMENTI BIBLIOGRAFICI**

- Beccaria G.L. (dir.) (2004), *Dizionario di linguistica e di filologia, metrica, retorica*, Einaudi, Torino, 2004.
- Bozzone Costa R. (1988), "Inserzione e cancellazione di morfemi nella formazione delle parole in italiano L2", in Giacalone Ramat A. (a cura di), *L'italiano tra le altre lingue: strategie di acquisizione*, Il Mulino, Bologna, pp. 115- 126.
- Corda A., Marello C. (2004), *Lessico, insegnarlo e impararlo*, Guerra Edizioni, Perugia.
- Corino E. (2006), "MorFo morfemi fondamentali per capire l"italiano", in Bosc F., Marello C., Mosca S. (a cura di), *Saperi per insegnare*, Loescher, Torino, pp. 285-297.
- D'Achille P. (2010<sup>3</sup>), L'italiano contemporaneo, Il Mulino, Bologna.
- Dardano M. (1978), *La formazione delle parole nell'italiano di oggi*, Bulzoni Editore, Roma.
- Grossmann M., Rainer F. (a cura di) (2004), *La formazione delle parole in italiano*, Max Niemeyer Verlag, Tübingen.
- Iacobini C. (2010a), "Composizione", in *Enciclopedia dell'Italiano*, Treccani: [http://www.treccani.it/enciclopedia/composizione\\_%28Enciclopedia](http://www.treccani.it/enciclopedia/composizione_%28Enciclopedia-dell%27Italiano%29/)[dell%27Italiano%29/](http://www.treccani.it/enciclopedia/composizione_%28Enciclopedia-dell%27Italiano%29/)
- Iacobini C. (2010b), "Conversione", in *Enciclopedia dell'Italiano*, Treccani: [http://www.treccani.it/enciclopedia/conversione\\_%28Enciclopedia](http://www.treccani.it/enciclopedia/conversione_%28Enciclopedia-dell%27Italiano%29/)[dell%27Italiano%29/](http://www.treccani.it/enciclopedia/conversione_%28Enciclopedia-dell%27Italiano%29/)
- Marello C. (1996), *Le parole dell'italiano*, Zanichelli, Bologna.
- Marello C. (2003), *Lessico*, modulo in<http://hal9000.cisi.unito.it/carlamarello>
- Rohlfs G. (1969), *Grammatica storica della lingua italiana e dei suoi dialetti*. *Sintassi e formazione delle parole*, 3° vol., Einaudi, Torino.
- Treccani online = *Treccani, il portale del sapere*. Vocabolario: <http://www.treccani.it/vocabolario/>
- Trifone P., Palermo M. (2007), *Grammatica di base*, Zanichelli, Bologna.
- Vicario F. (2005), "Antonimia verbale e morfologia: il prefisso *ri-* tra iterativo e reversivo", in Grossmann M., Thornton A.M. (a cura di), *La formazione delle parole*, Bulzoni, Roma, pp. 547-562.
- Zingarelli N. (2001), *Vocabolario della lingua italiana*, Zanichelli Editore, Bologna.